# **Global Data\_Flow Analysis**

*Examples:*

**Reaching Definitions: Which DEFINITIONs reach which USEs?**

**LIVE Variable Analysis: Which variables are live at a given point, P?**

**Global Sub-Expression Elimination:**

**Which expressions reach point P and do not need to be re-computed?**

**Copy Propagation:**

**Which copies reach point P? Can we do copy propagation?**

**© Harry H. Porter, 2006**

#### **CS-322 Optimization, Part 3**

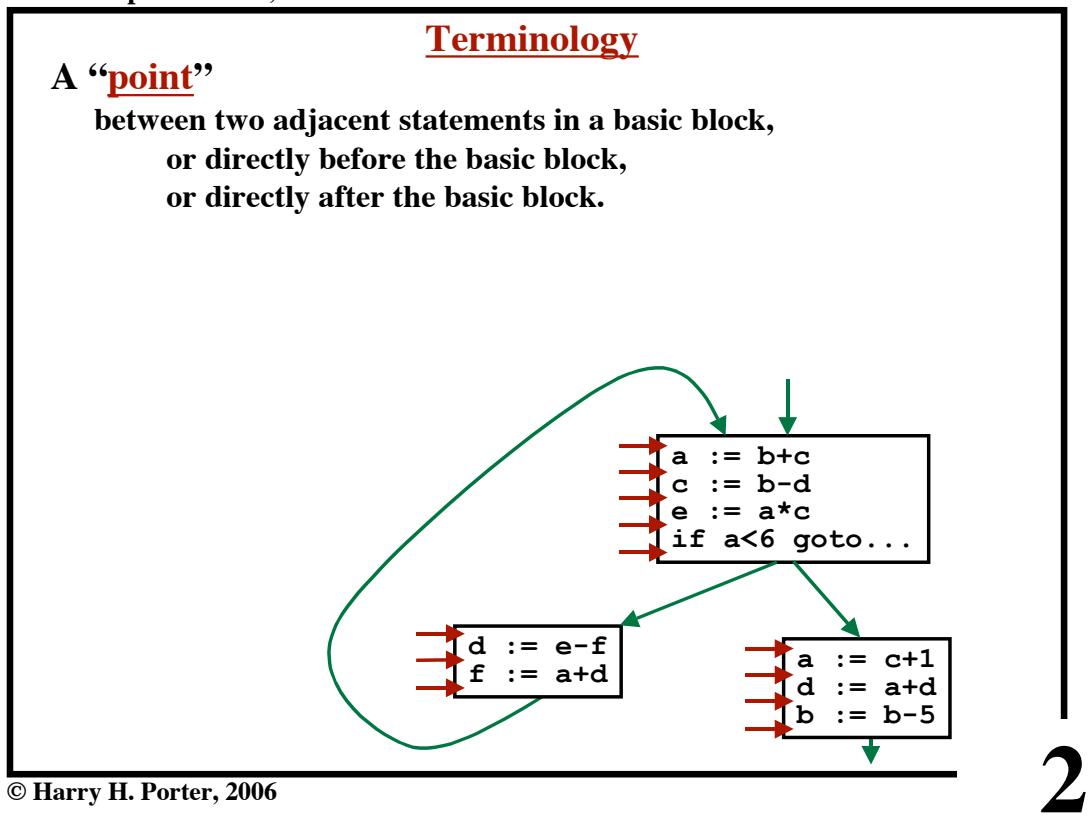

**1**

**CS-322 Optimization, Part 3**

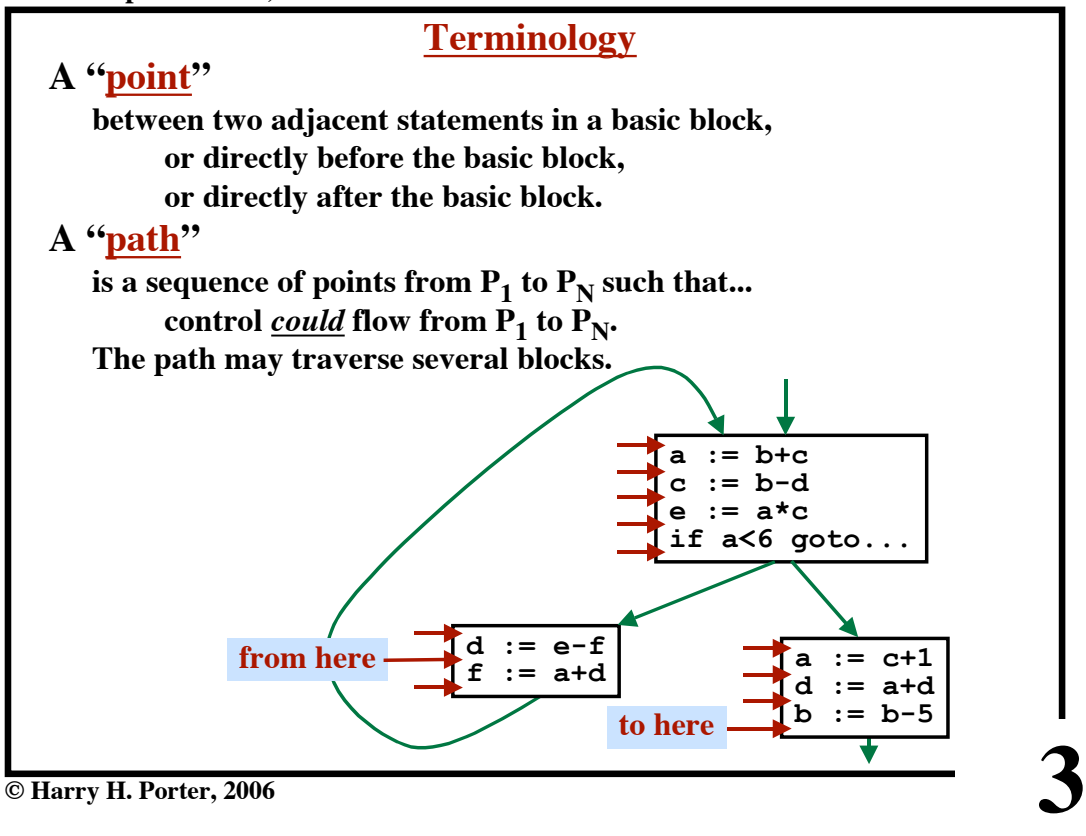

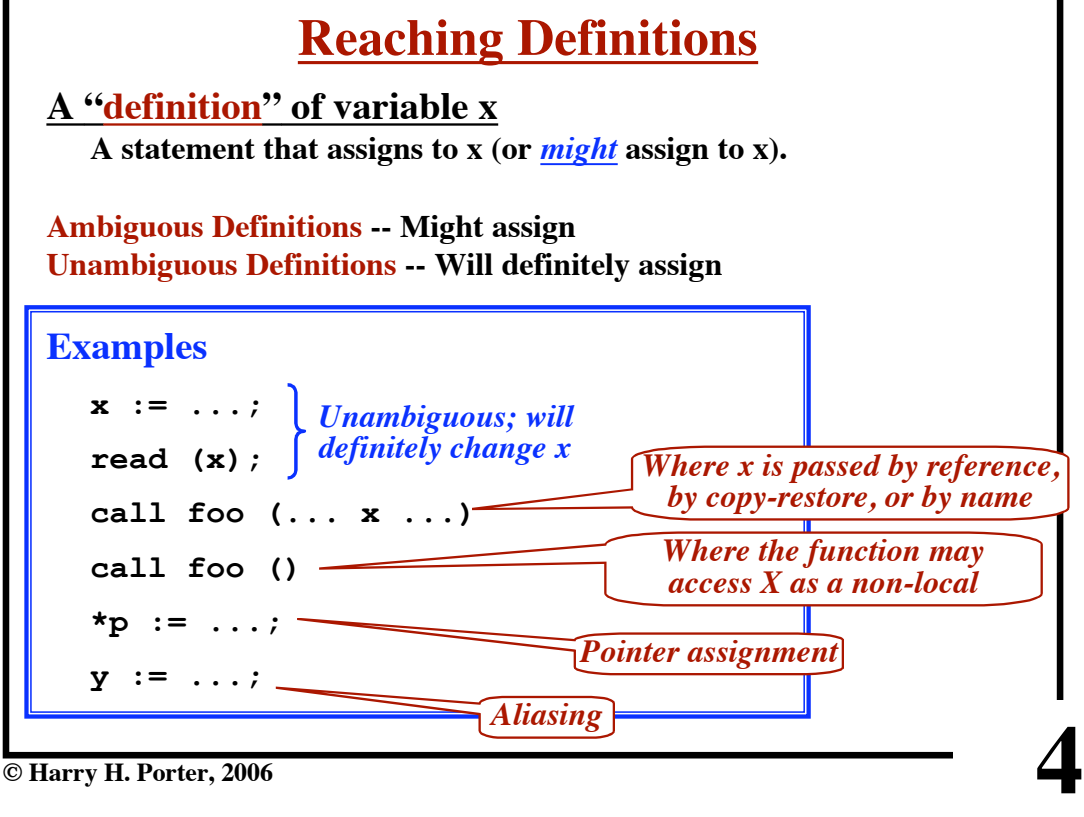

**© Harry H. Porter, 2006**

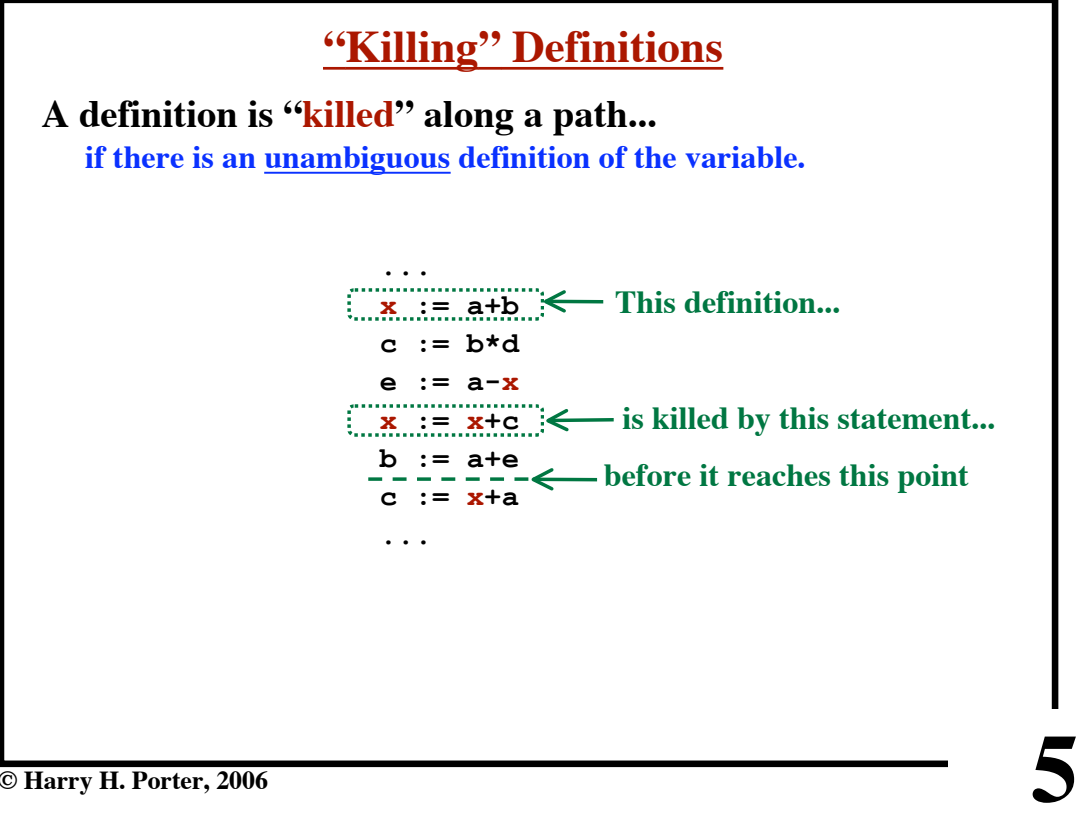

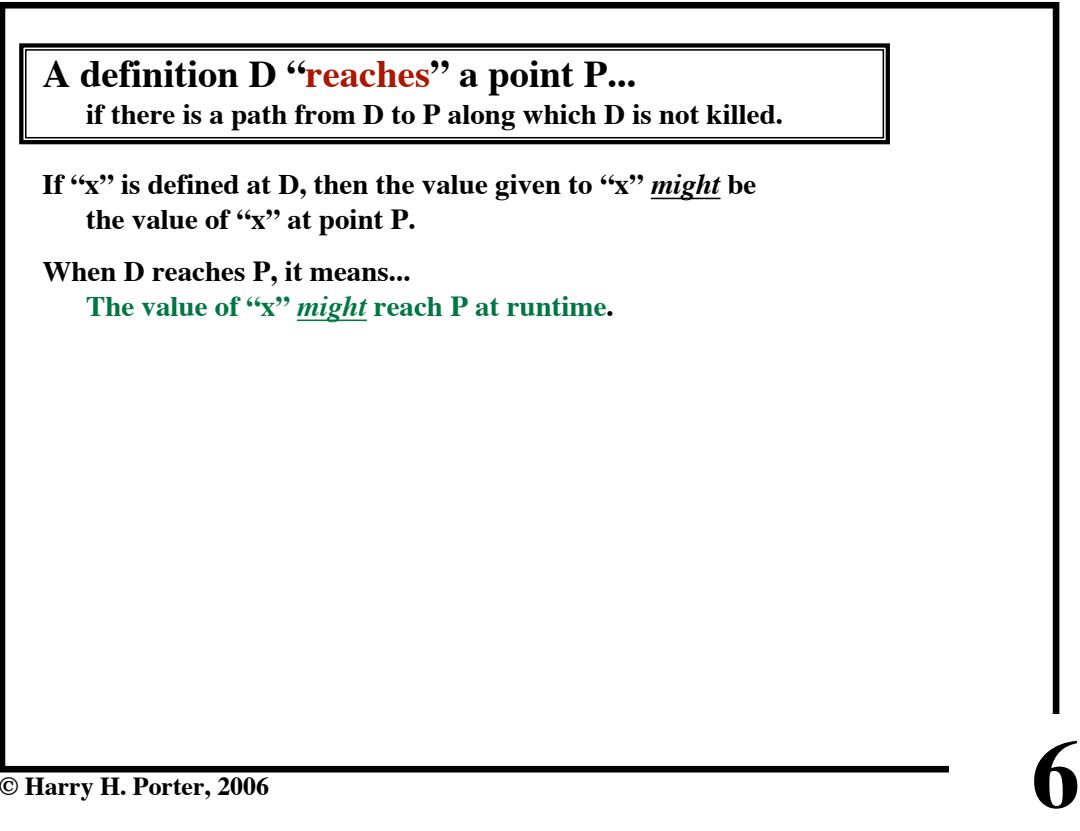

**CS-322 Optimization, Part 3**

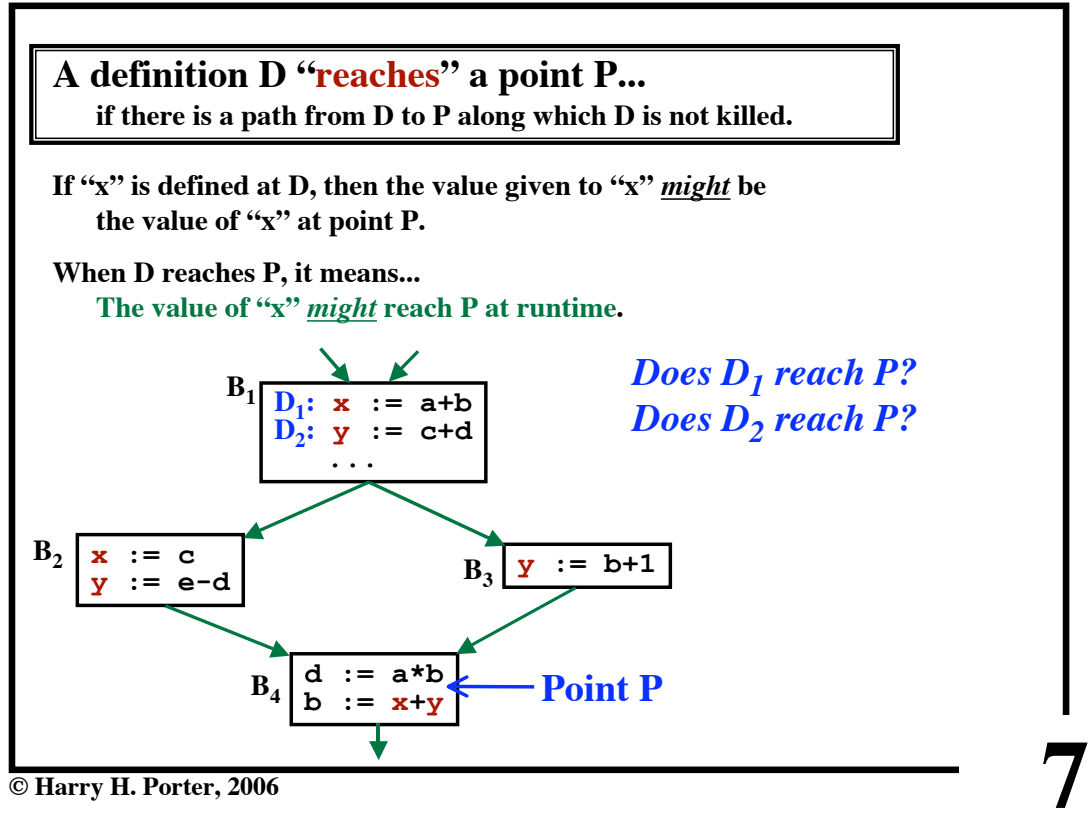

**CS-322 Optimization, Part 3**

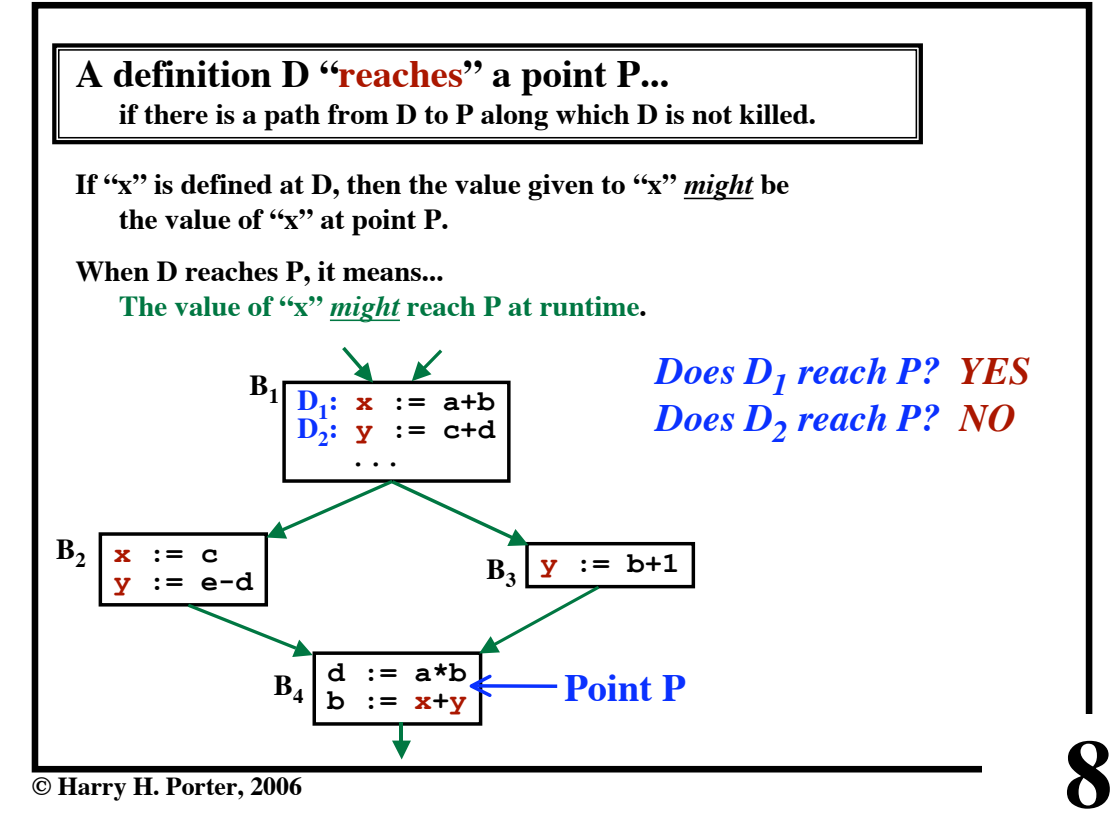

**CS-322 Optimization, Part 3**

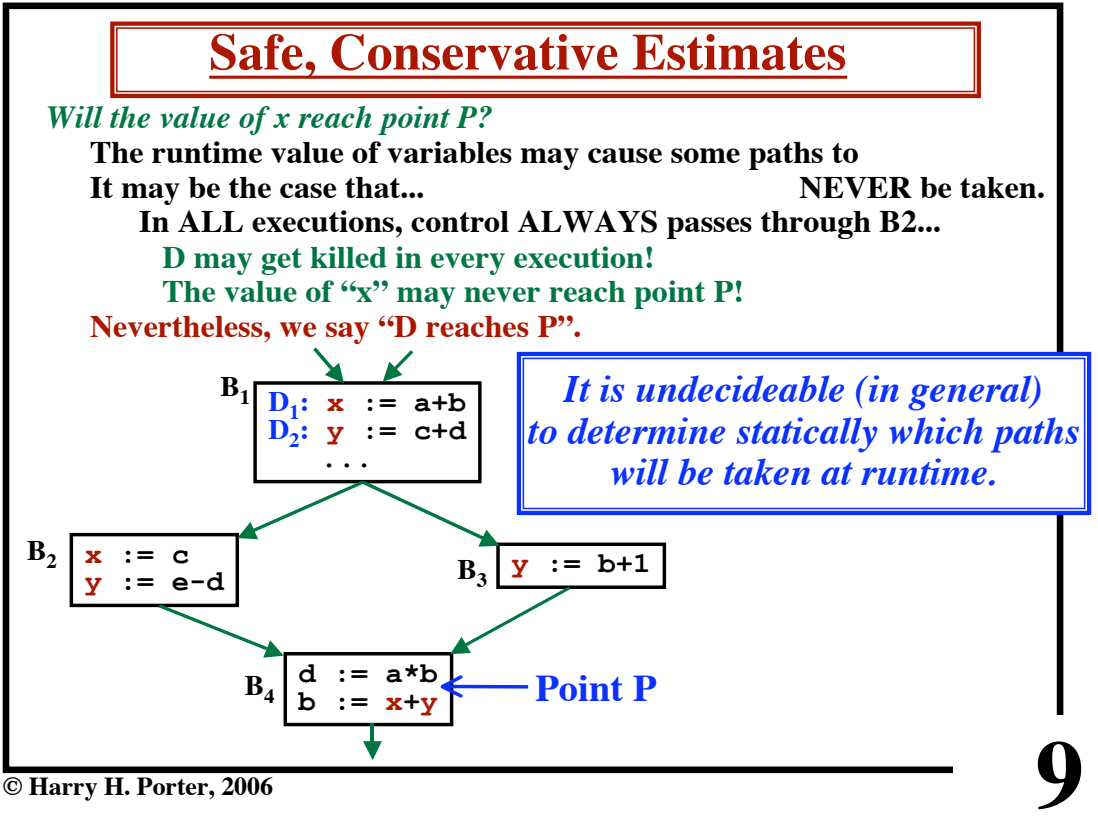

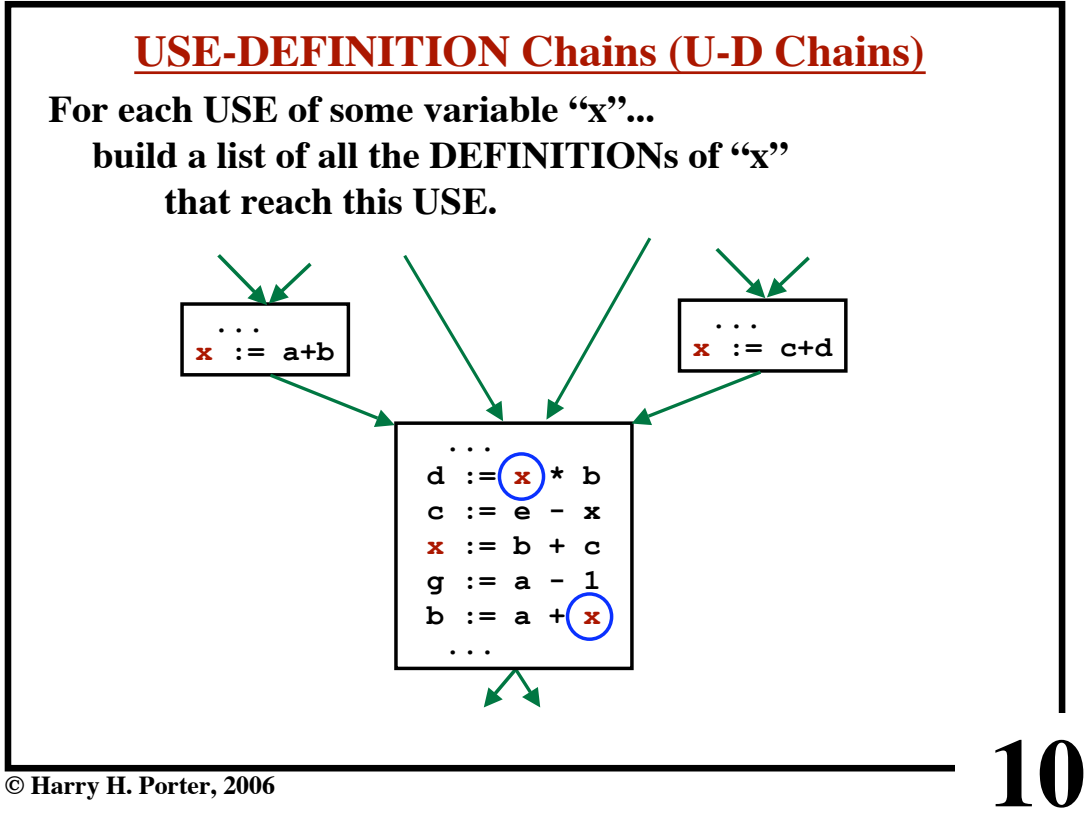

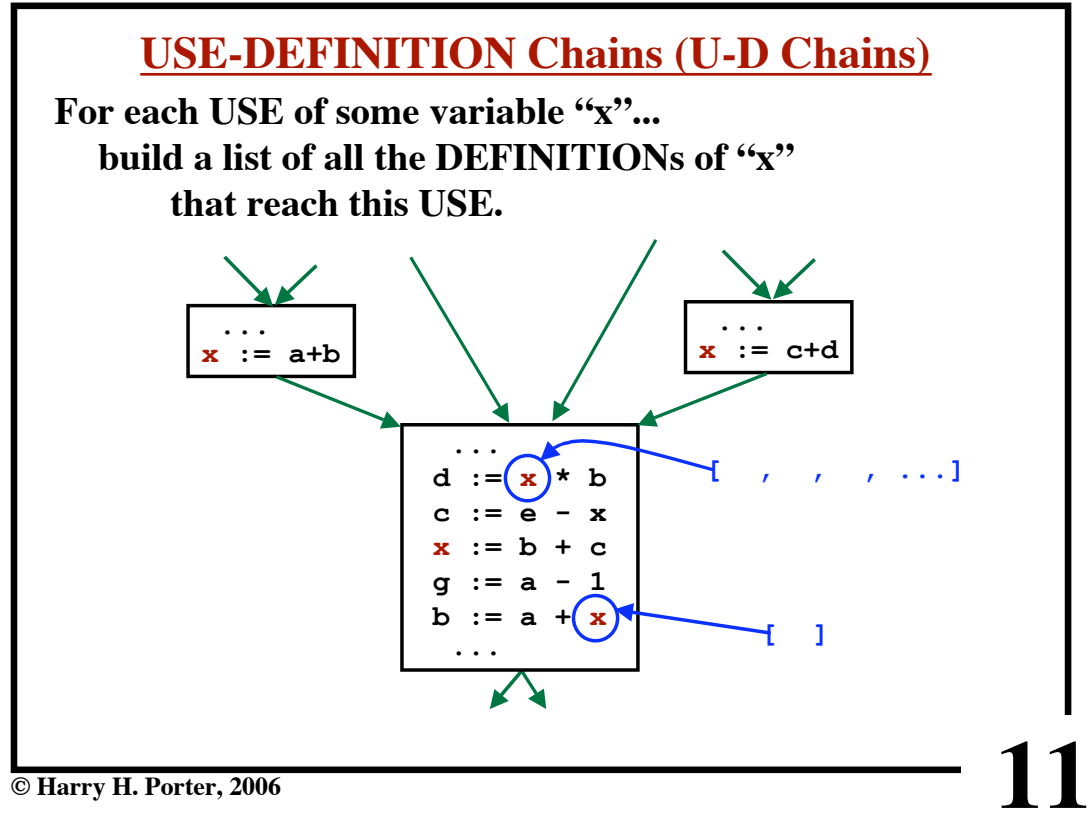

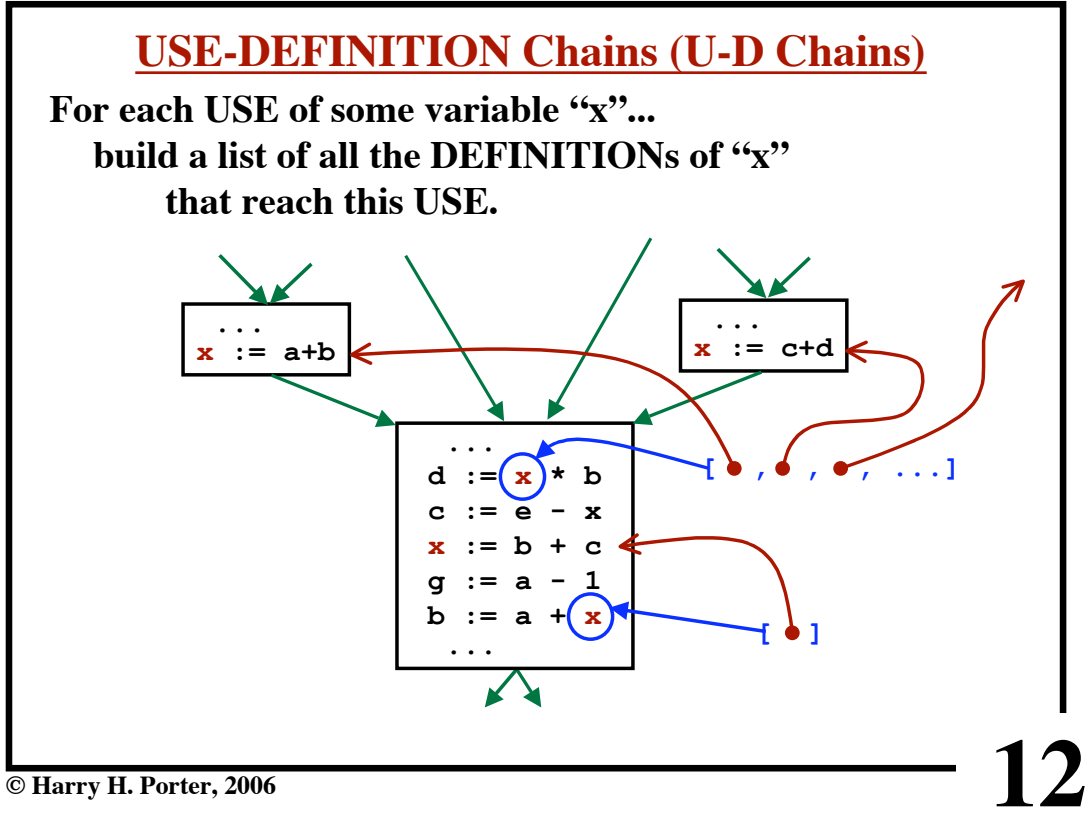

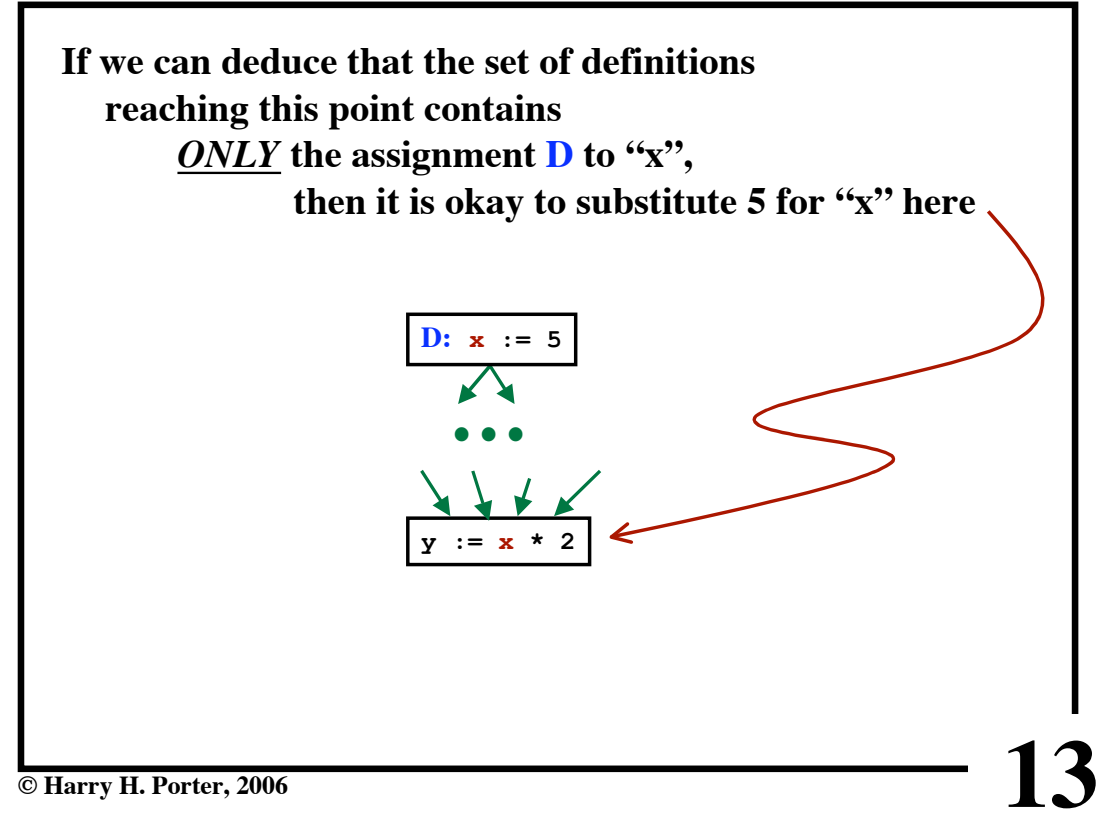

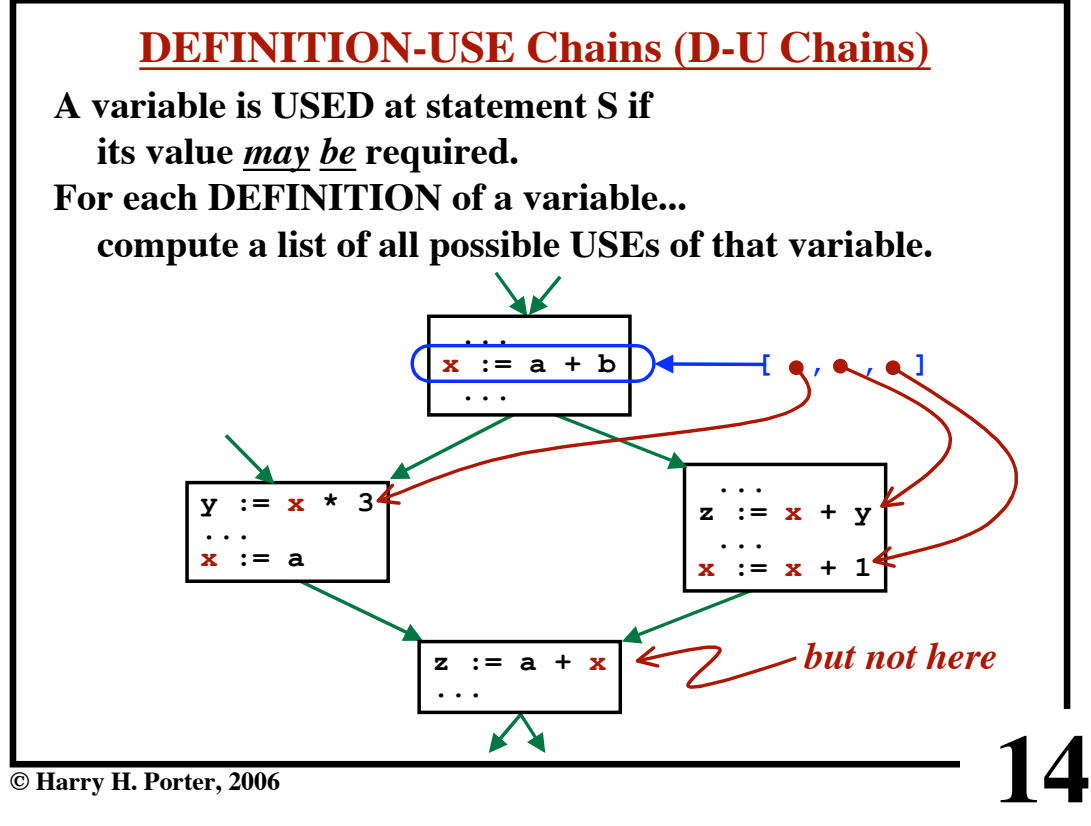

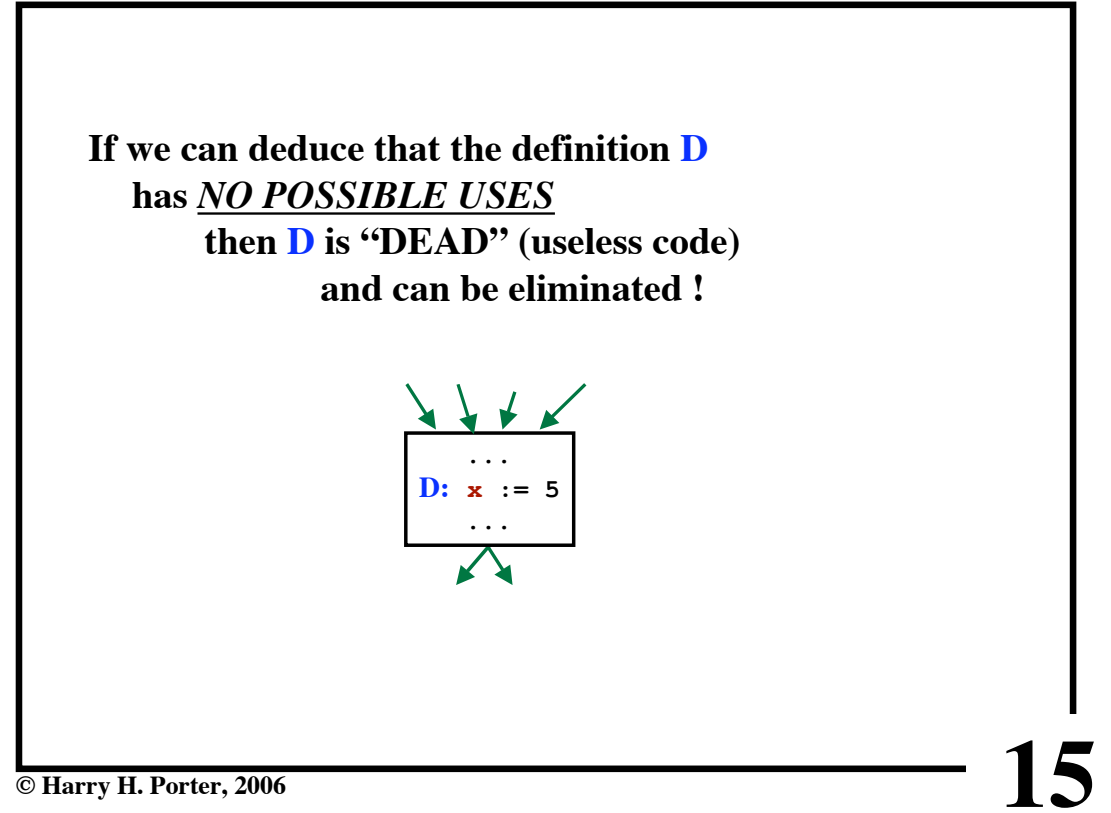

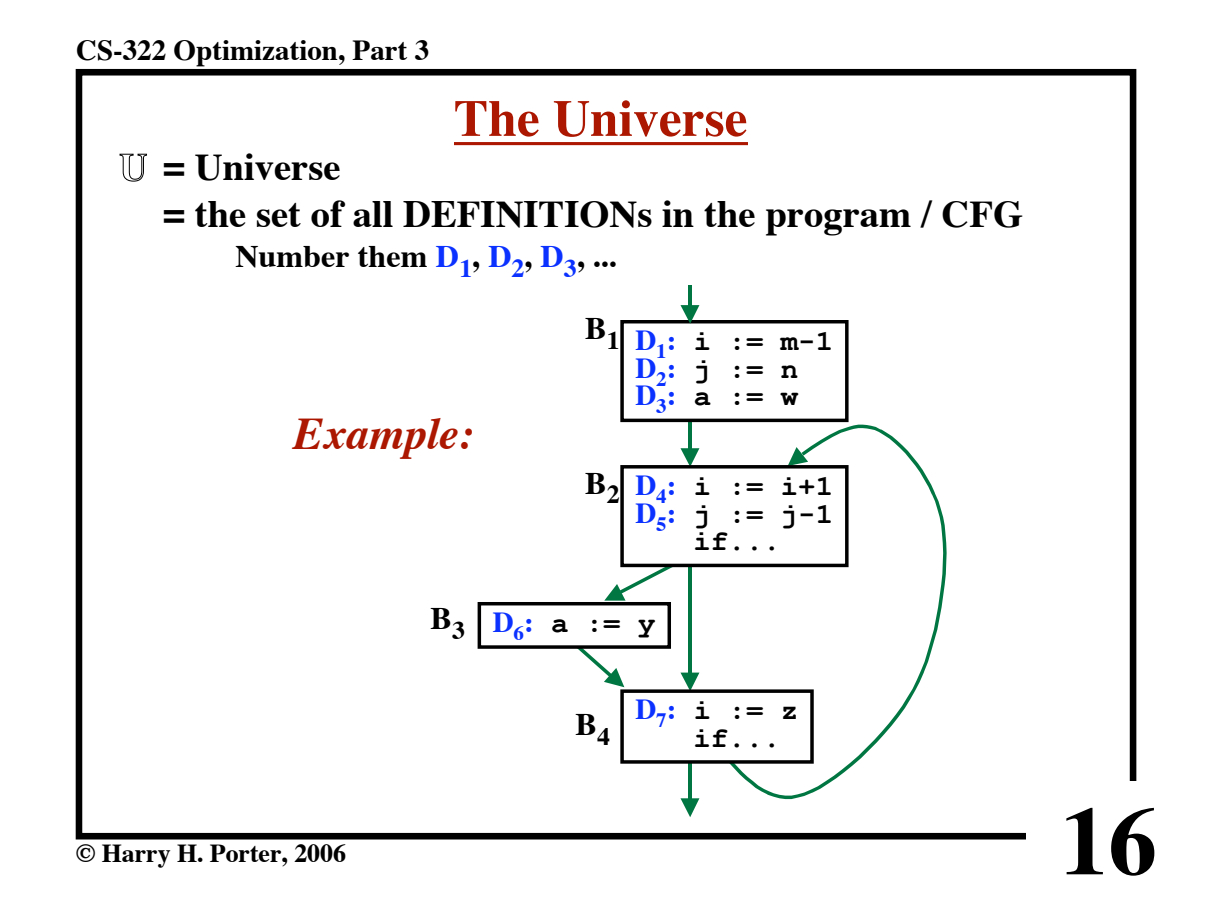

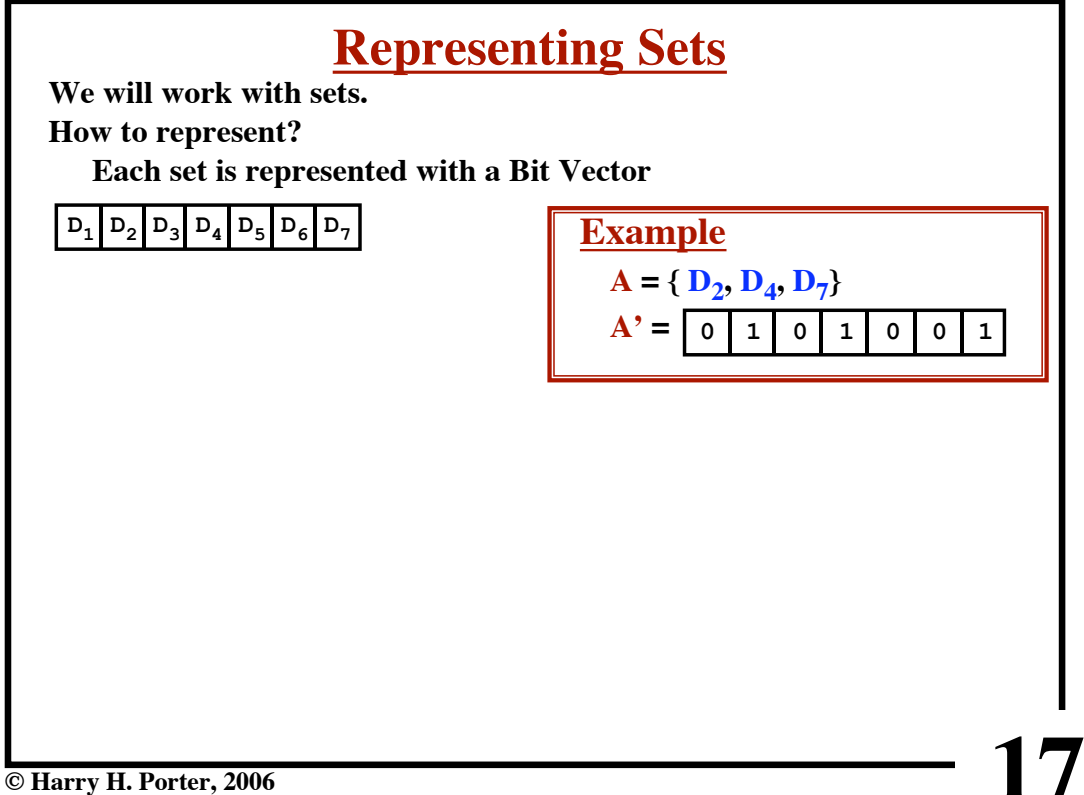

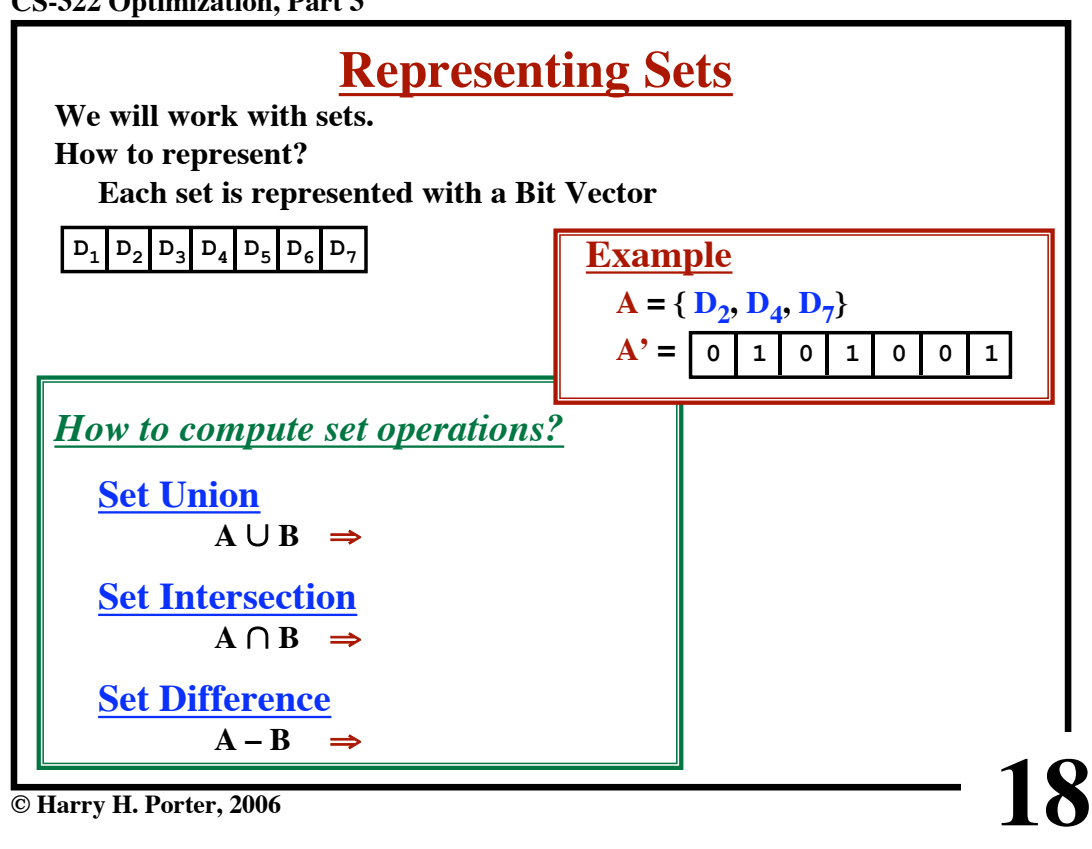

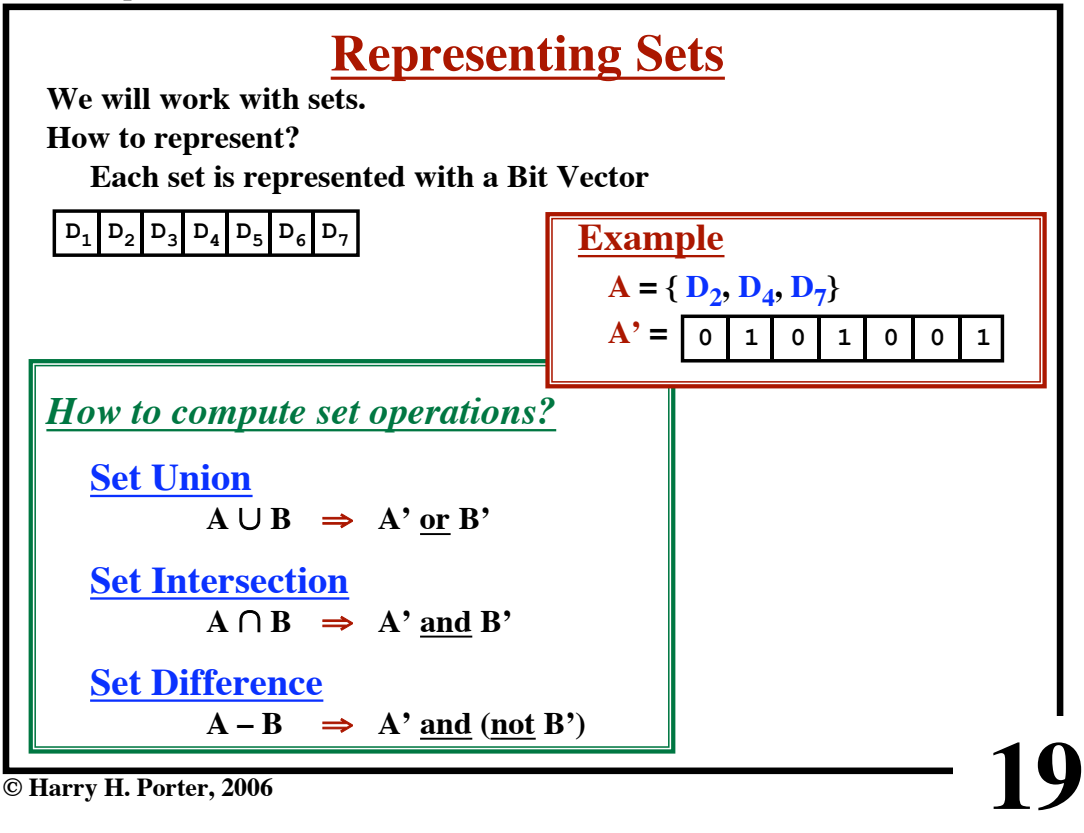

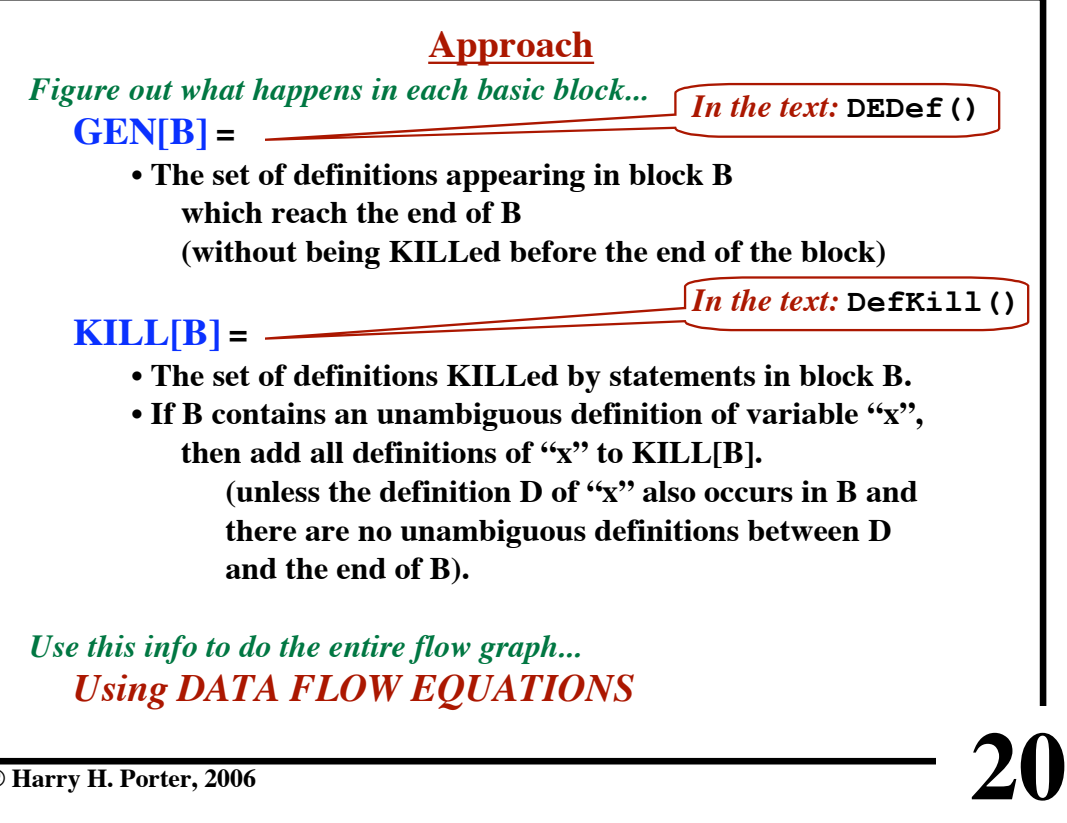

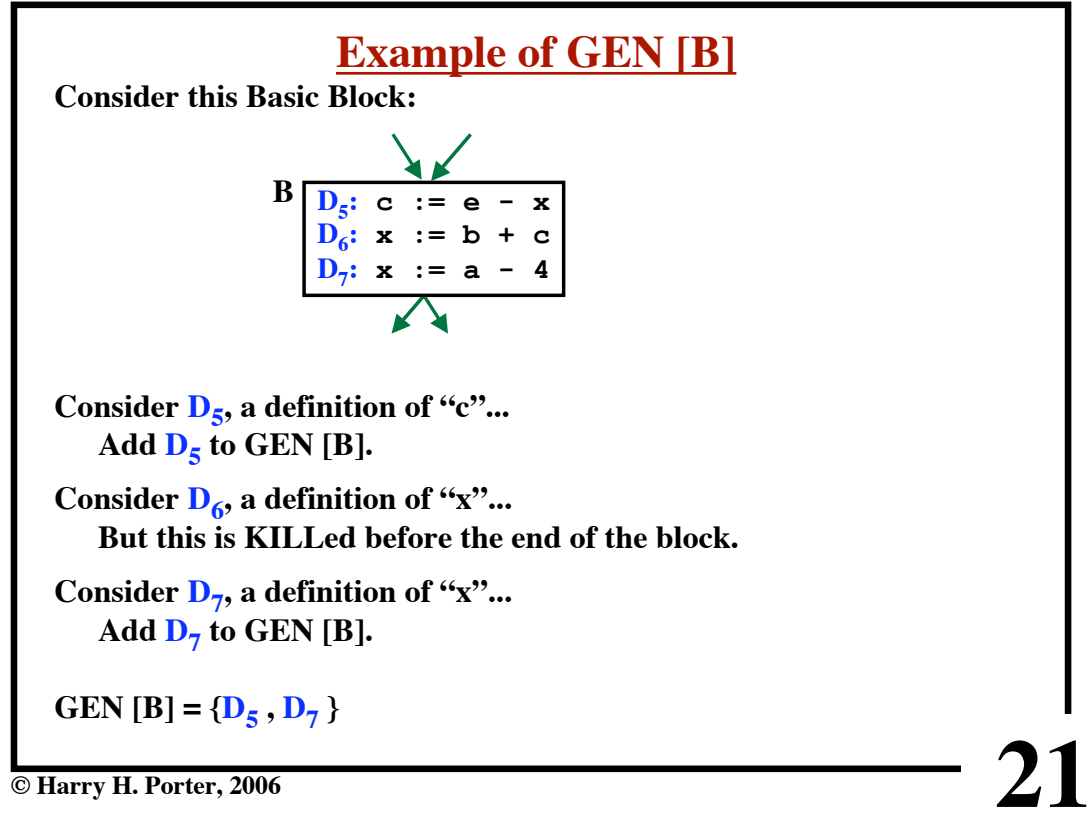

**CS-322 Optimization, Part 3**

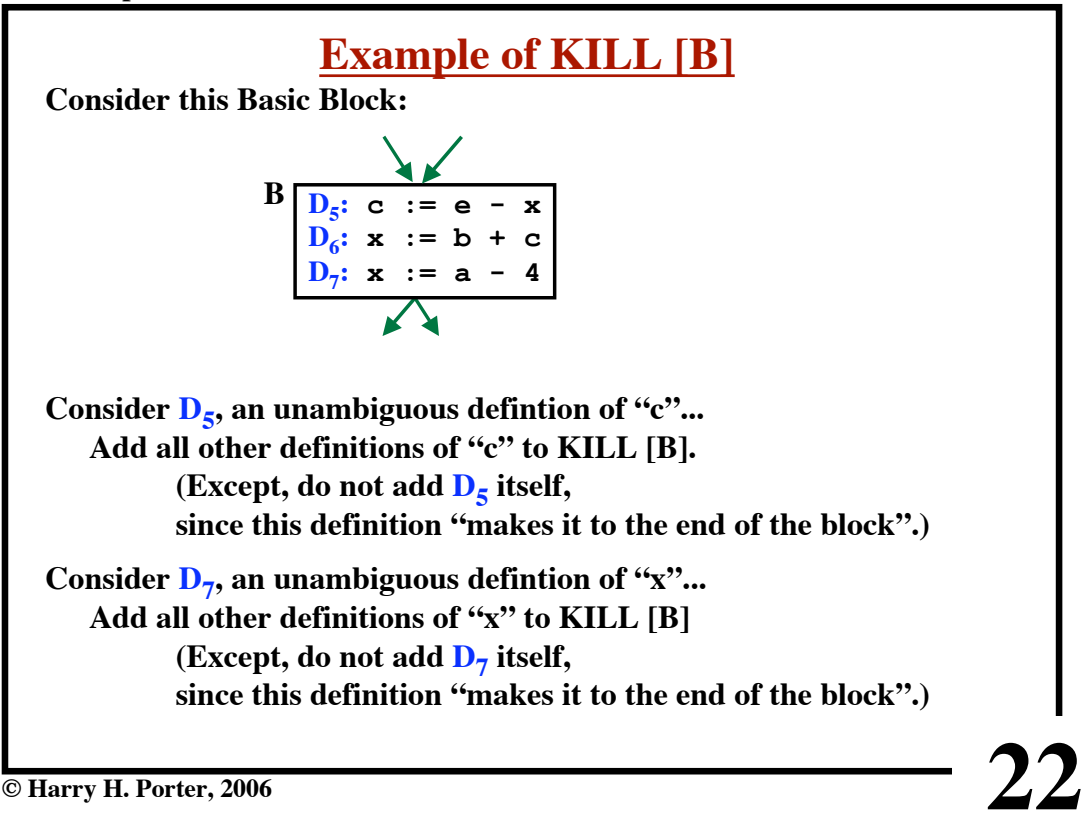

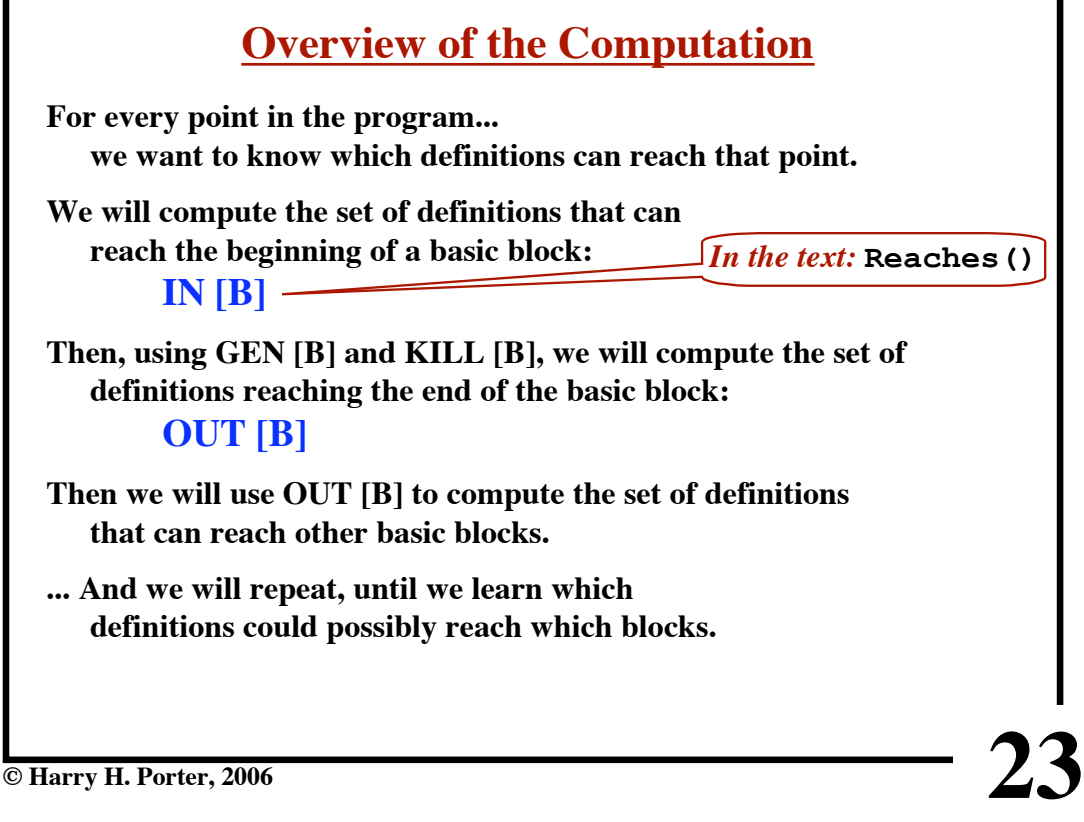

## **The Data Flow Algorithm**

**24**

## **Approach:**

**Build the IN and OUT sets simultaneously, by successive approximations!**

## **Given:**

**A control flow graph of basic blocks.**

## **Assume:**

**GEN[B] and KILL[B] have already be computed for each basic block.**

**Output: IN[B] and OUT[B] for each basic block.**

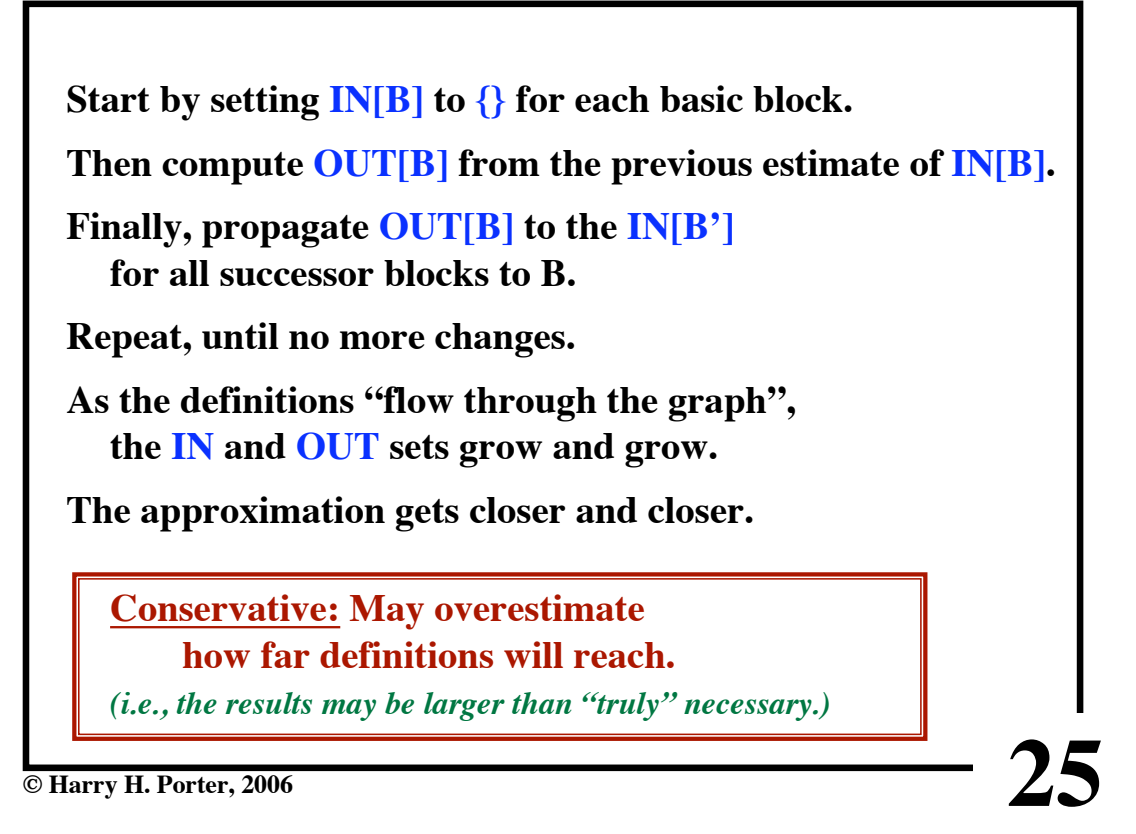

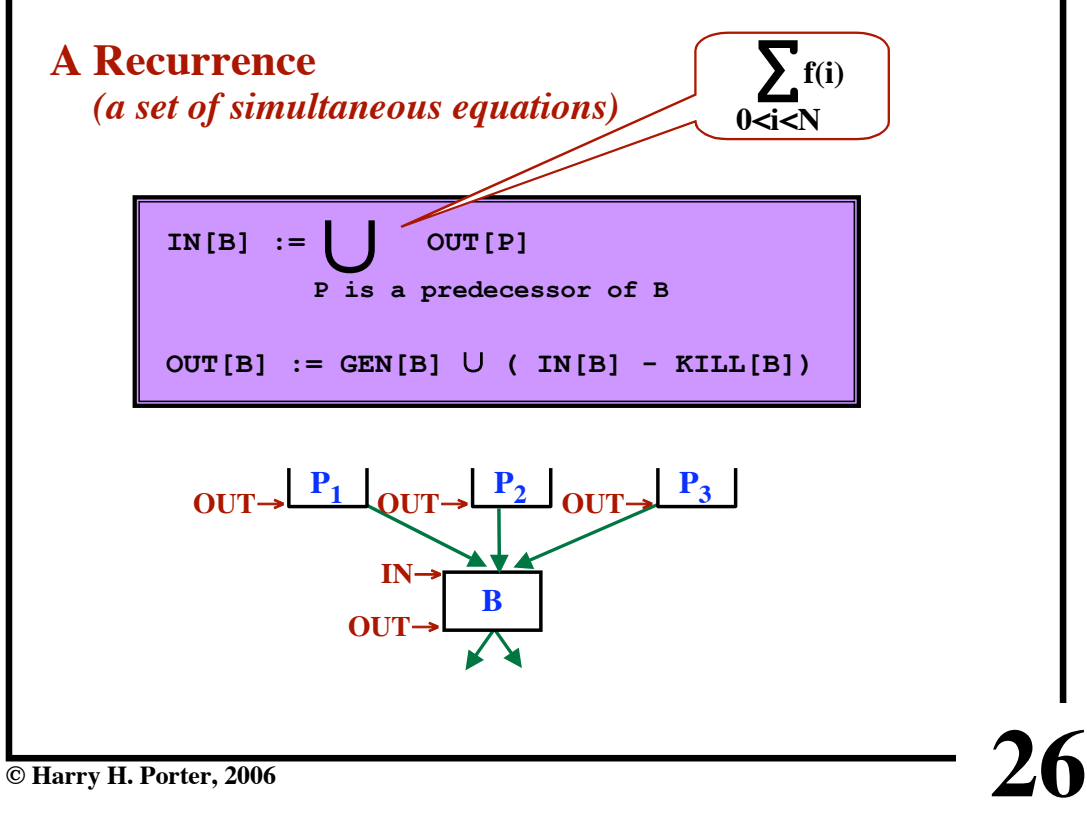

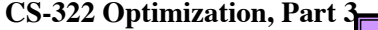

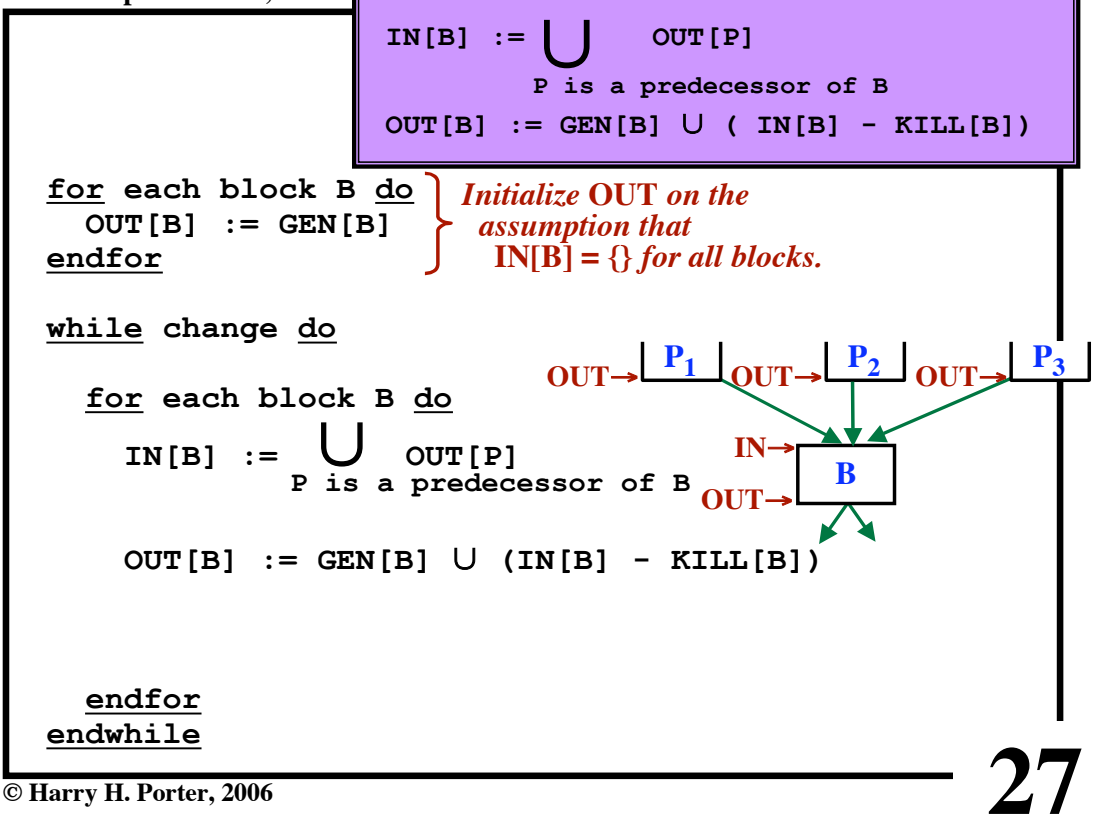

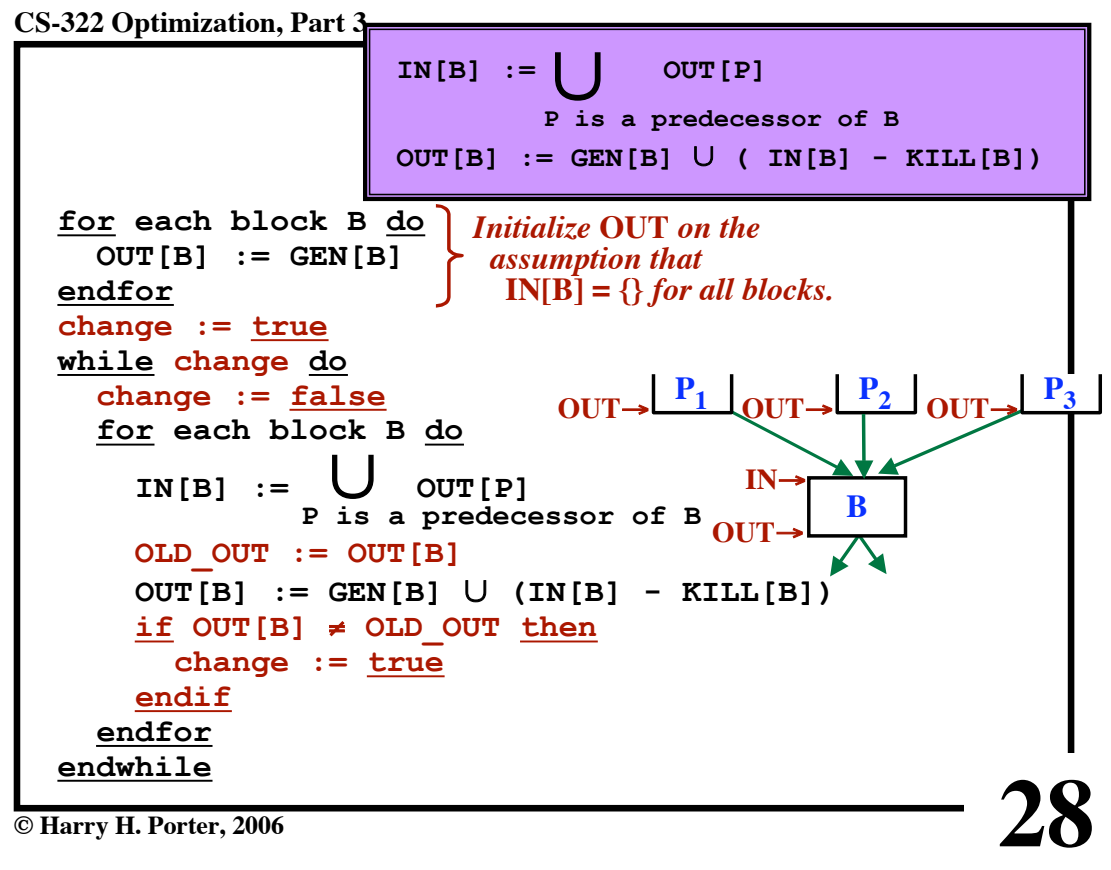

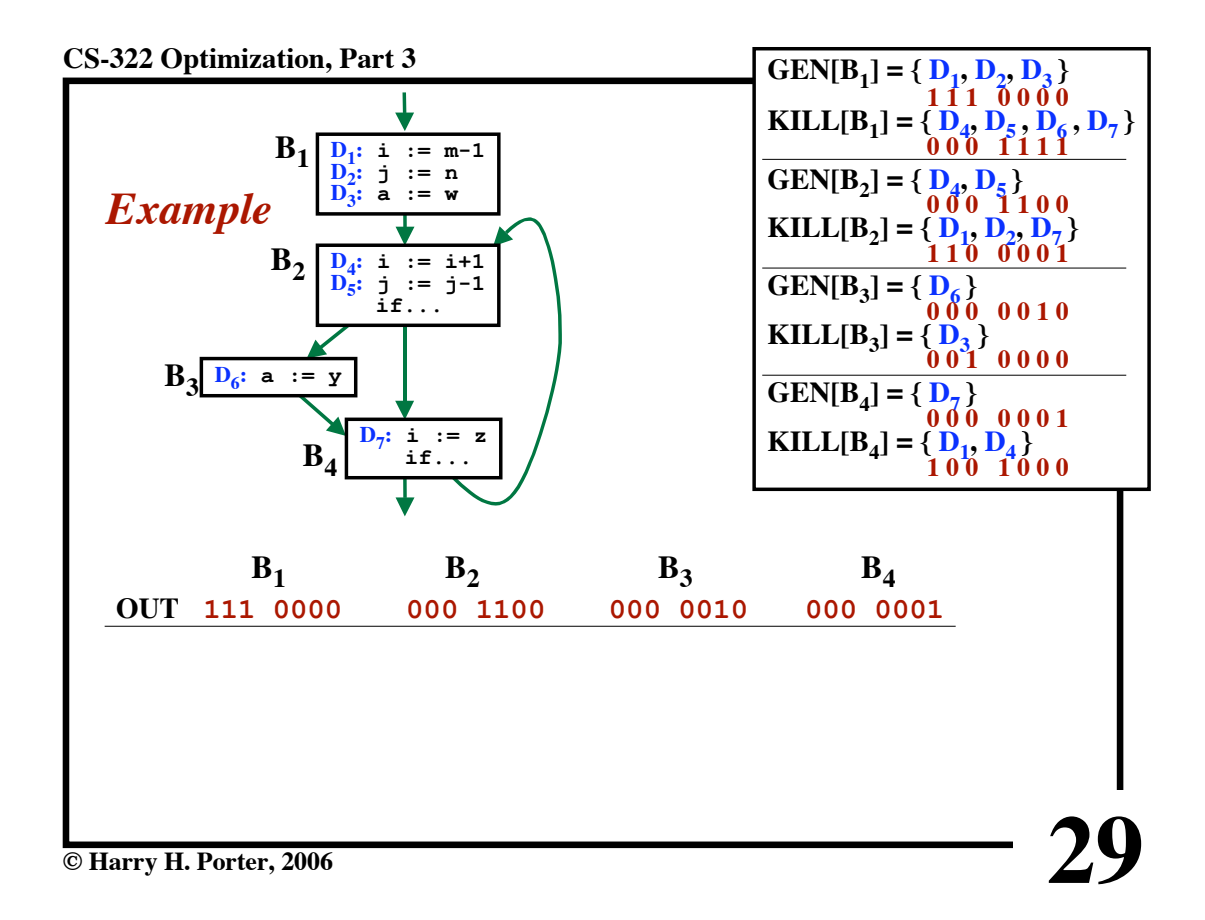

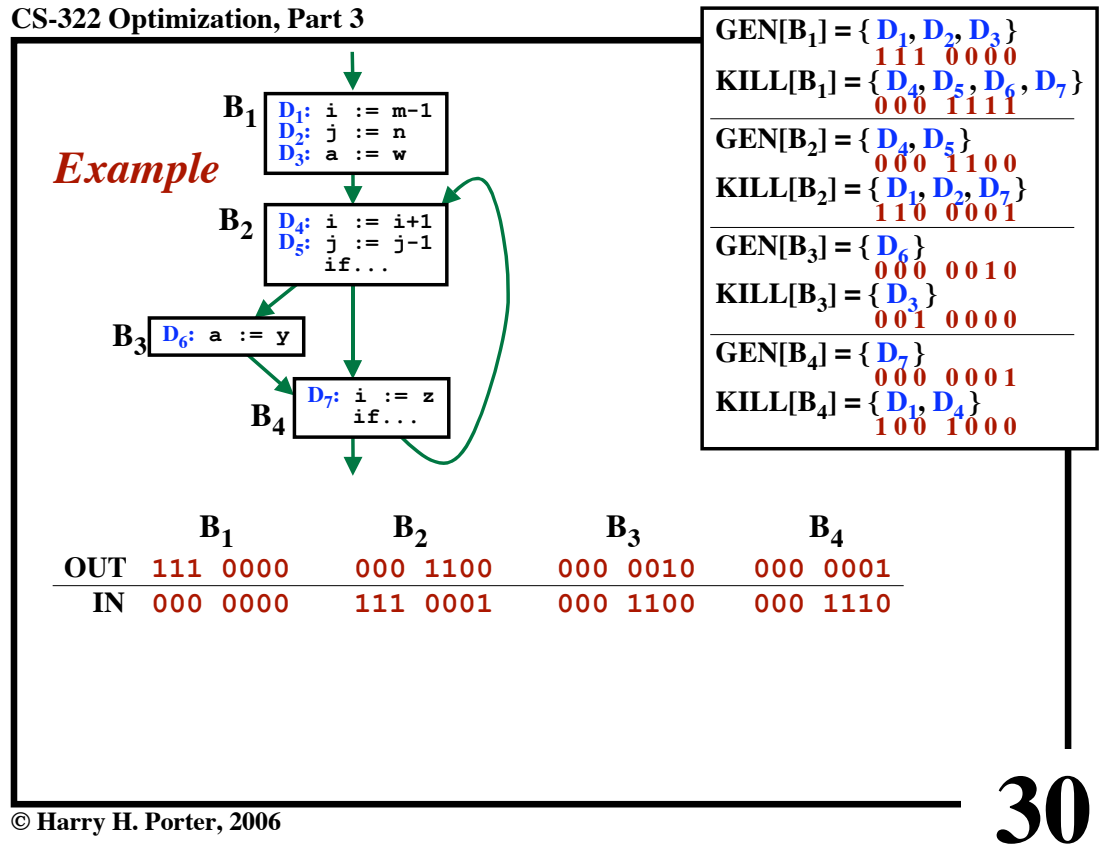

**© Harry H. Porter, 2006**

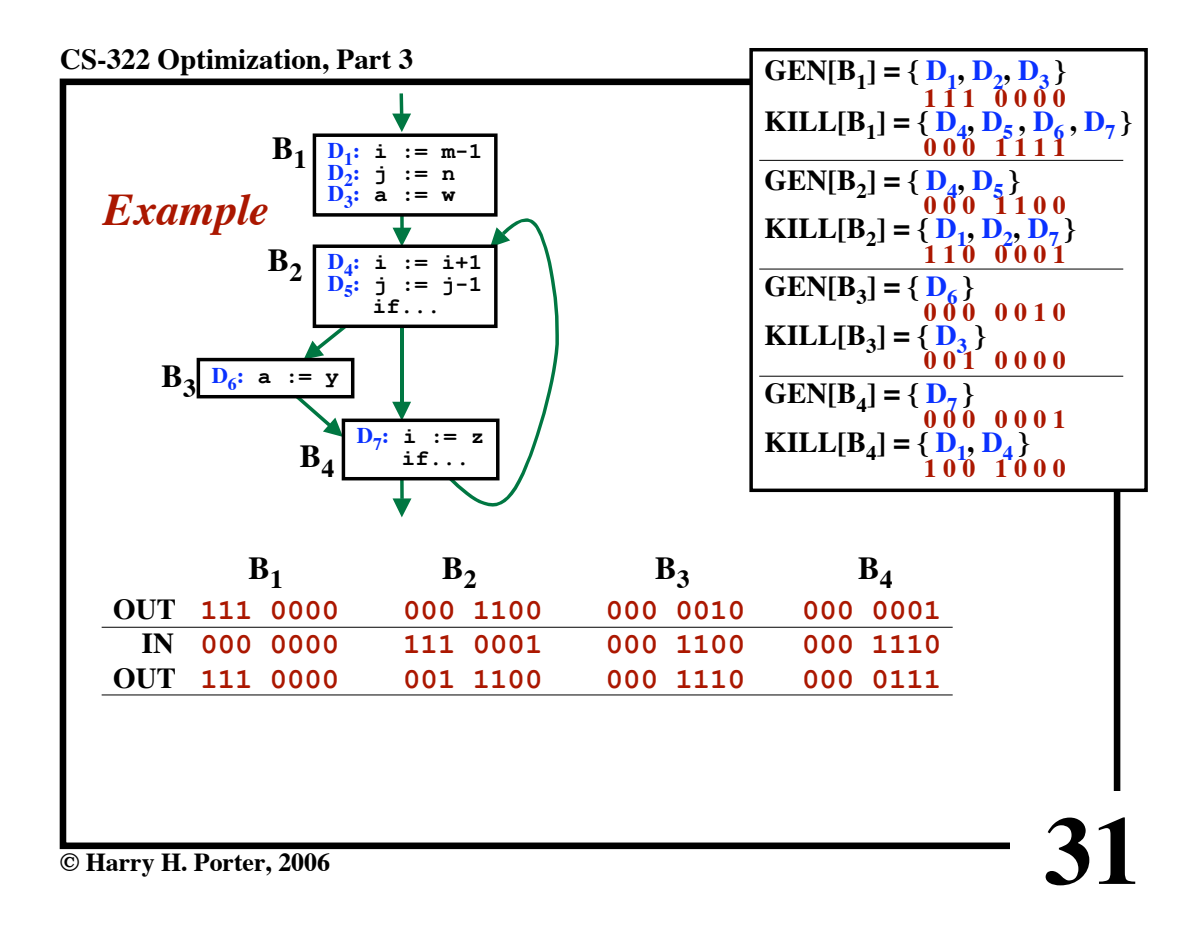

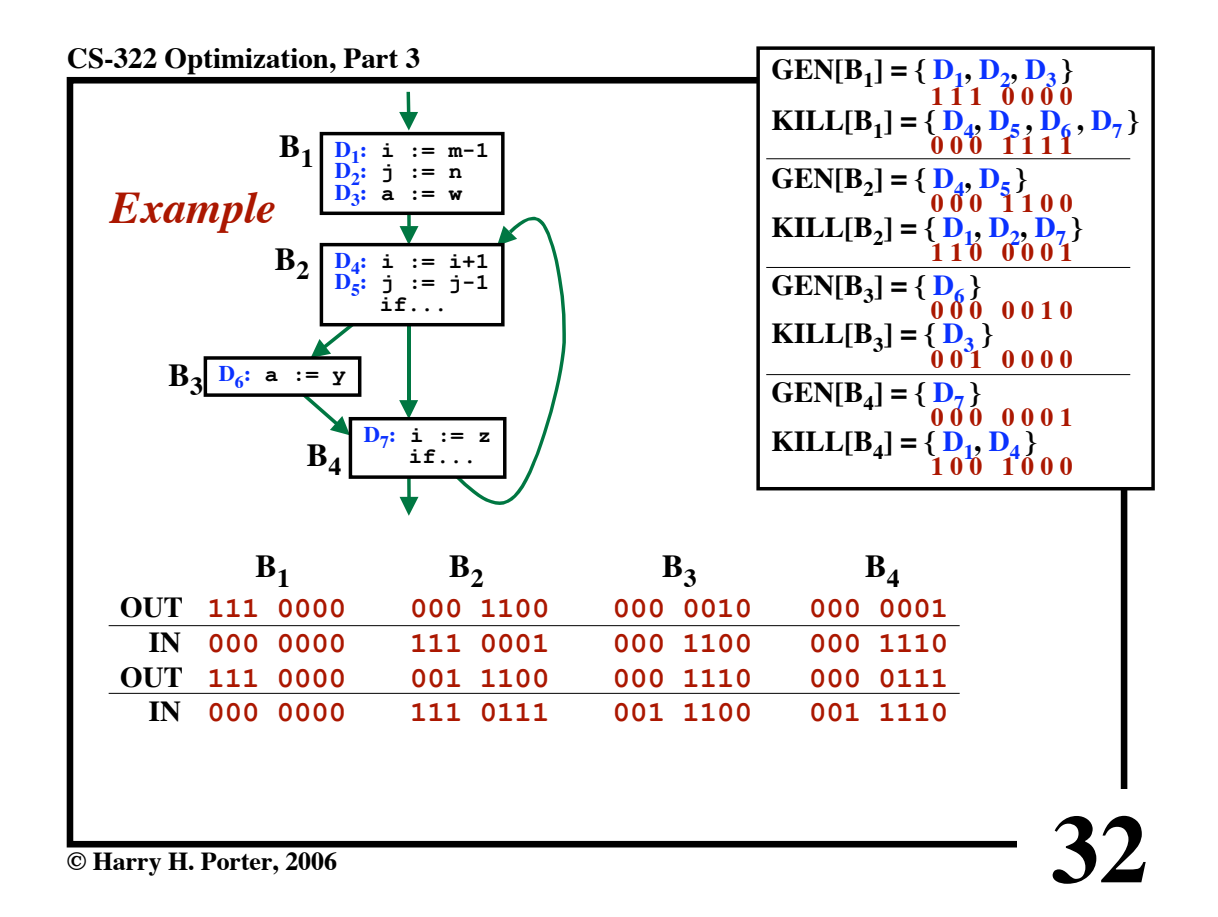

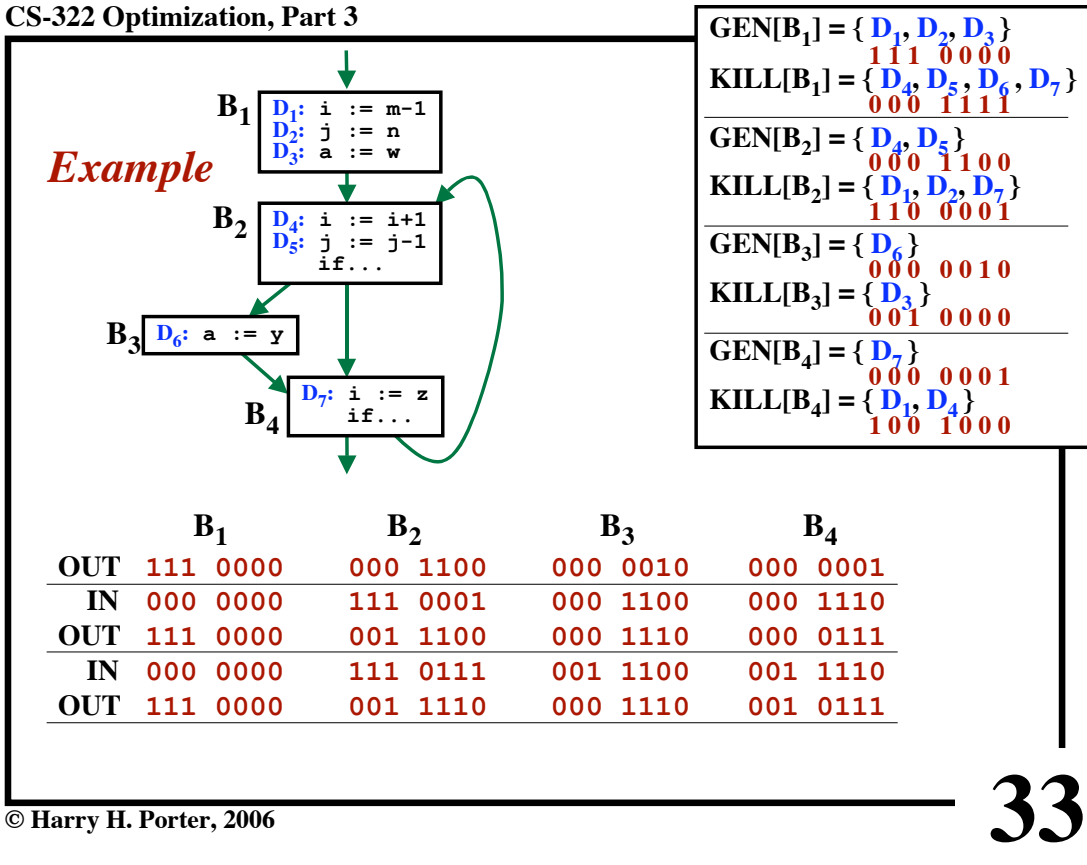

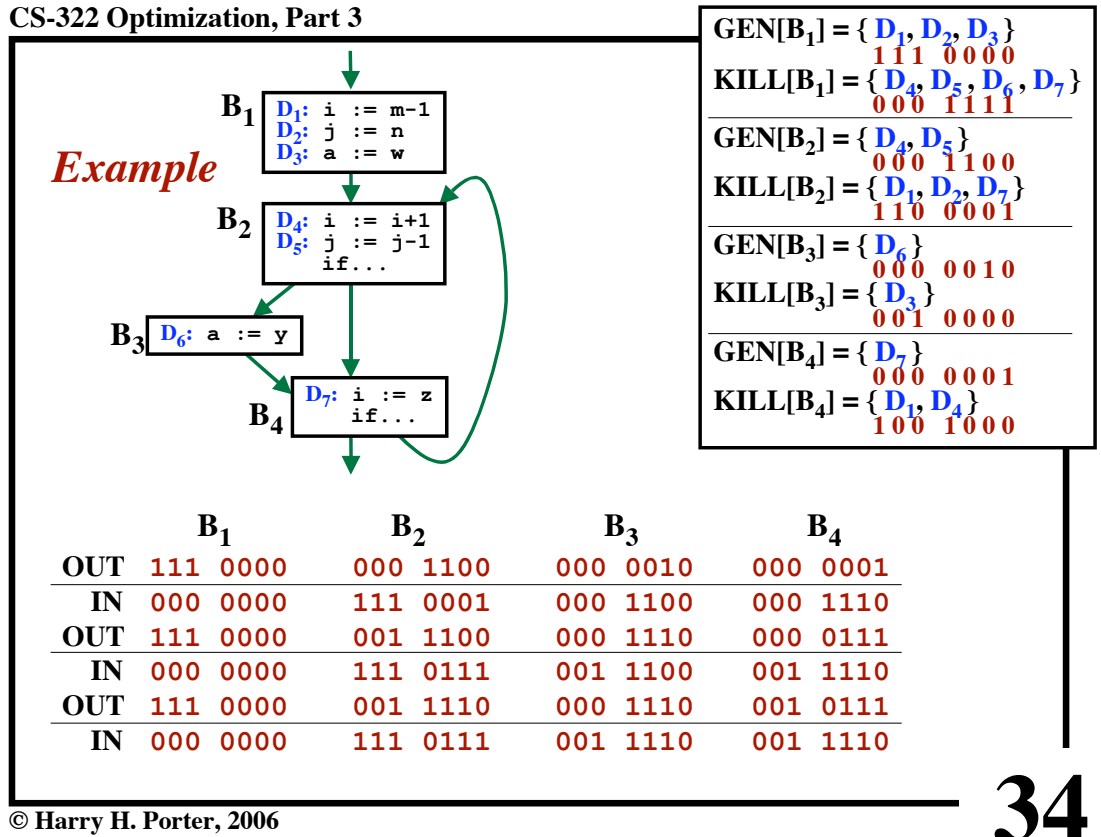

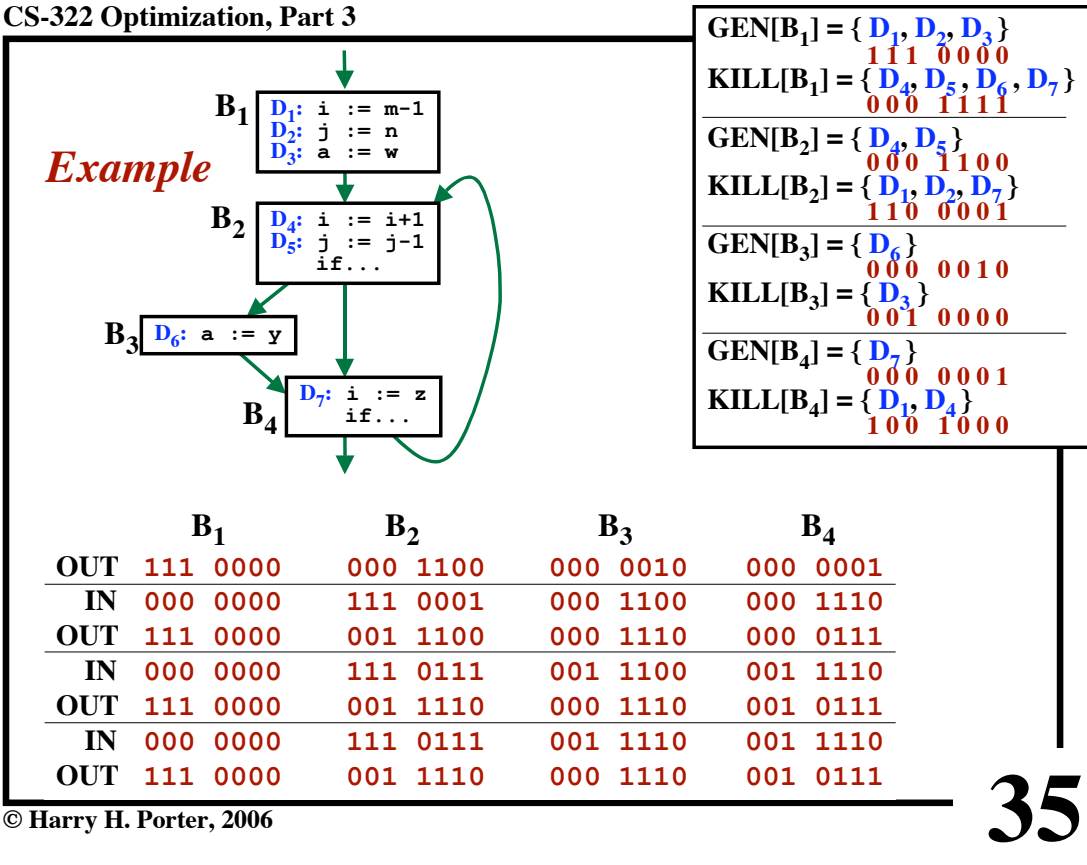

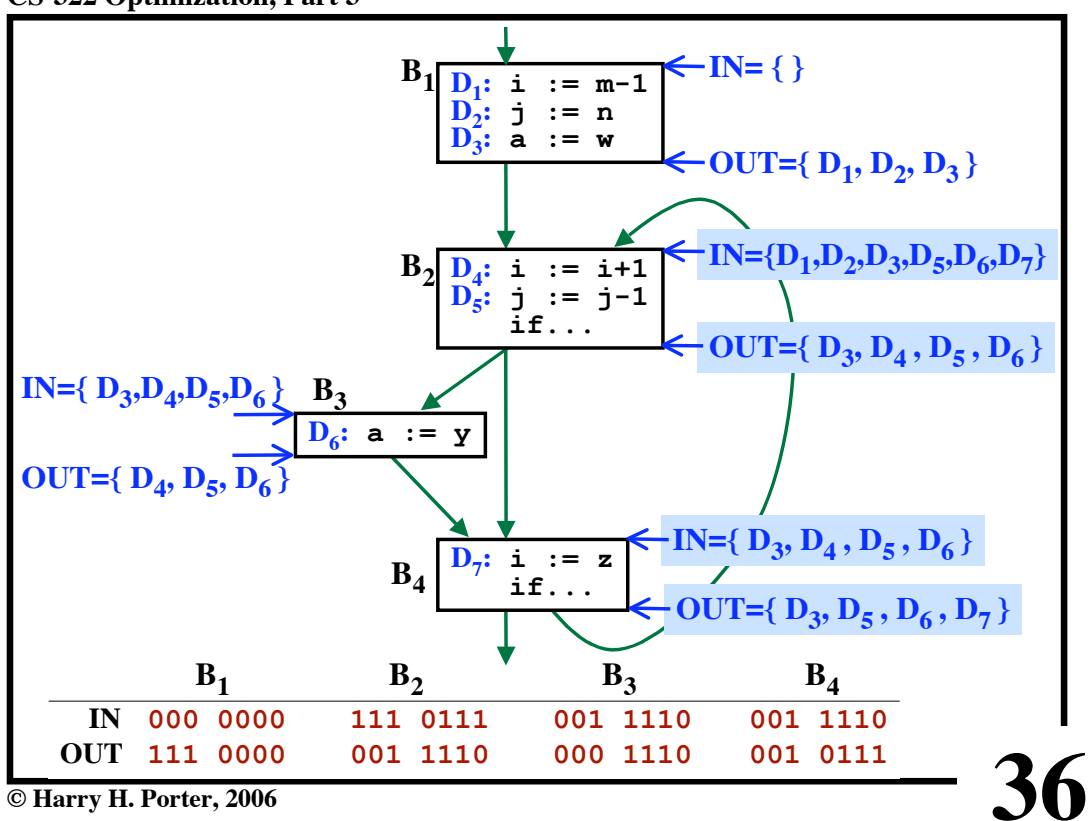

**This algorithm converges.**

**OUT[B] never decreases... Once in OUT[B] a definition stays there. Eventually, no changes will be made to OUT[B].**

**An upper bound on the "while" loop?**

**Number of nodes in the flow graph. Each iteration propagates reaching definitions.**

**The "while" loop will converge quickly**

**...if you select a good order for the nodes in the "for" loop.**

**37**

*This algorithm is efficient in practice.*

**© Harry H. Porter, 2006**

## **CS-322 Optimization, Part 3**

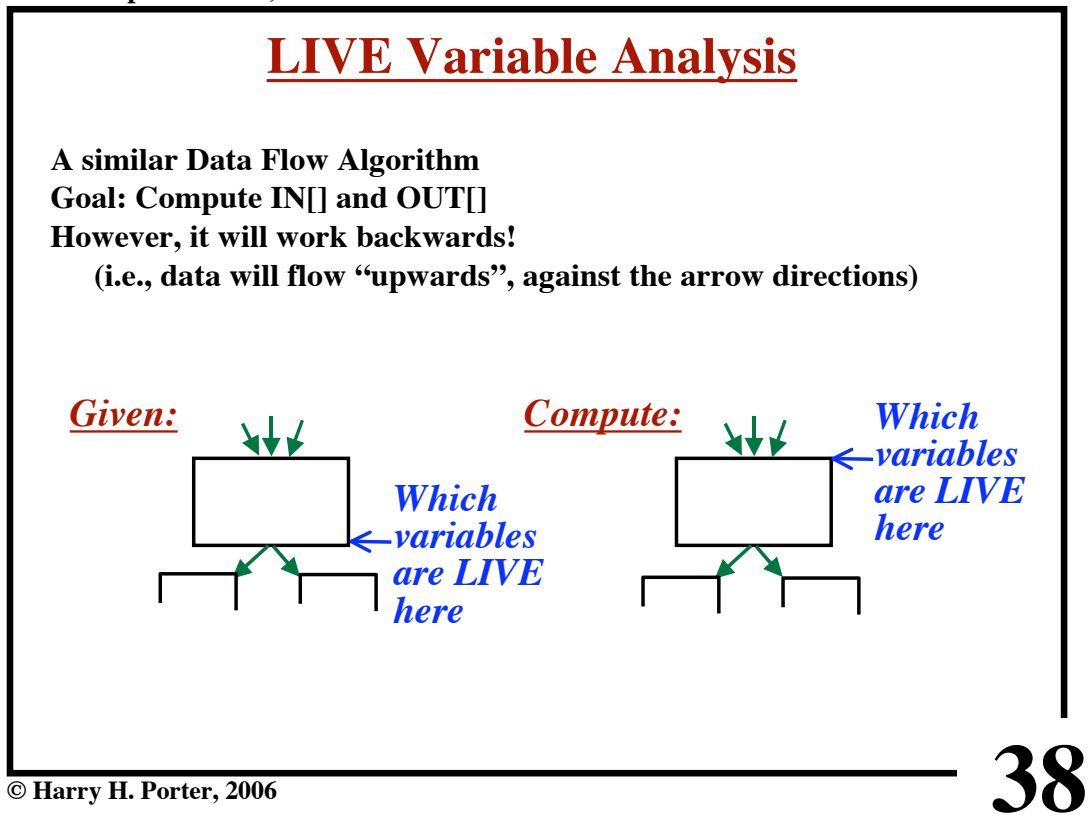

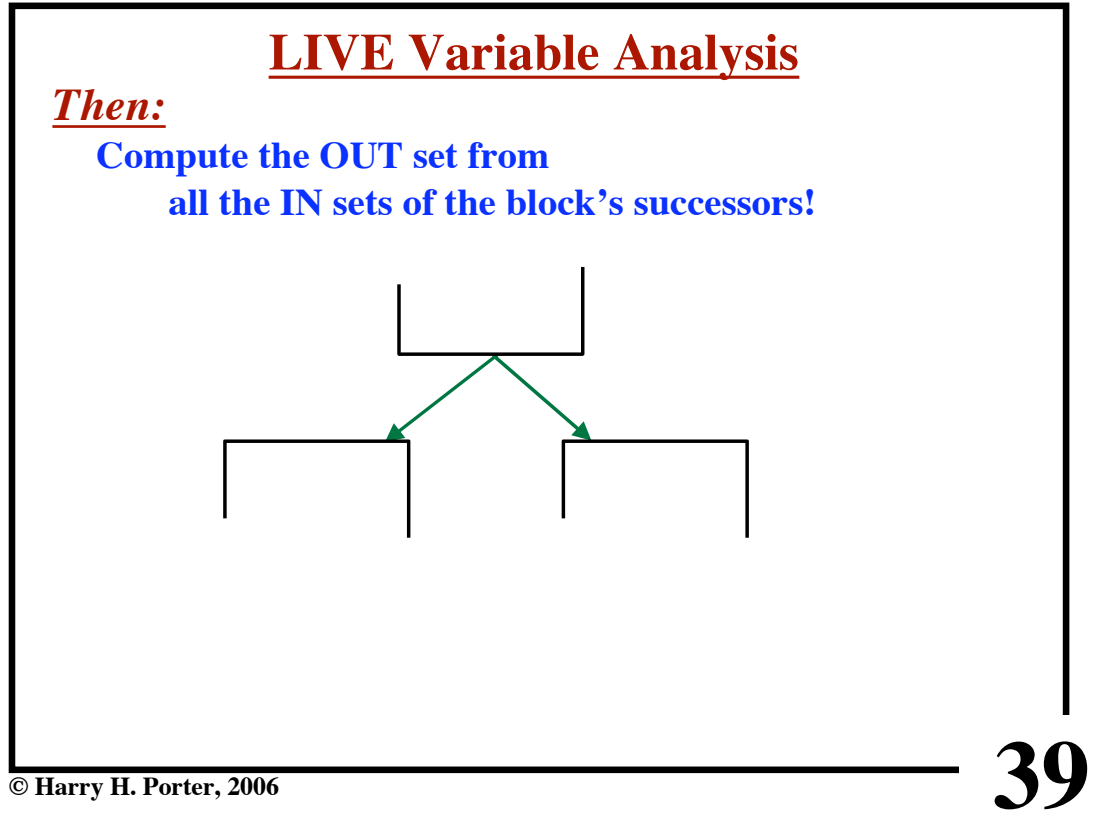

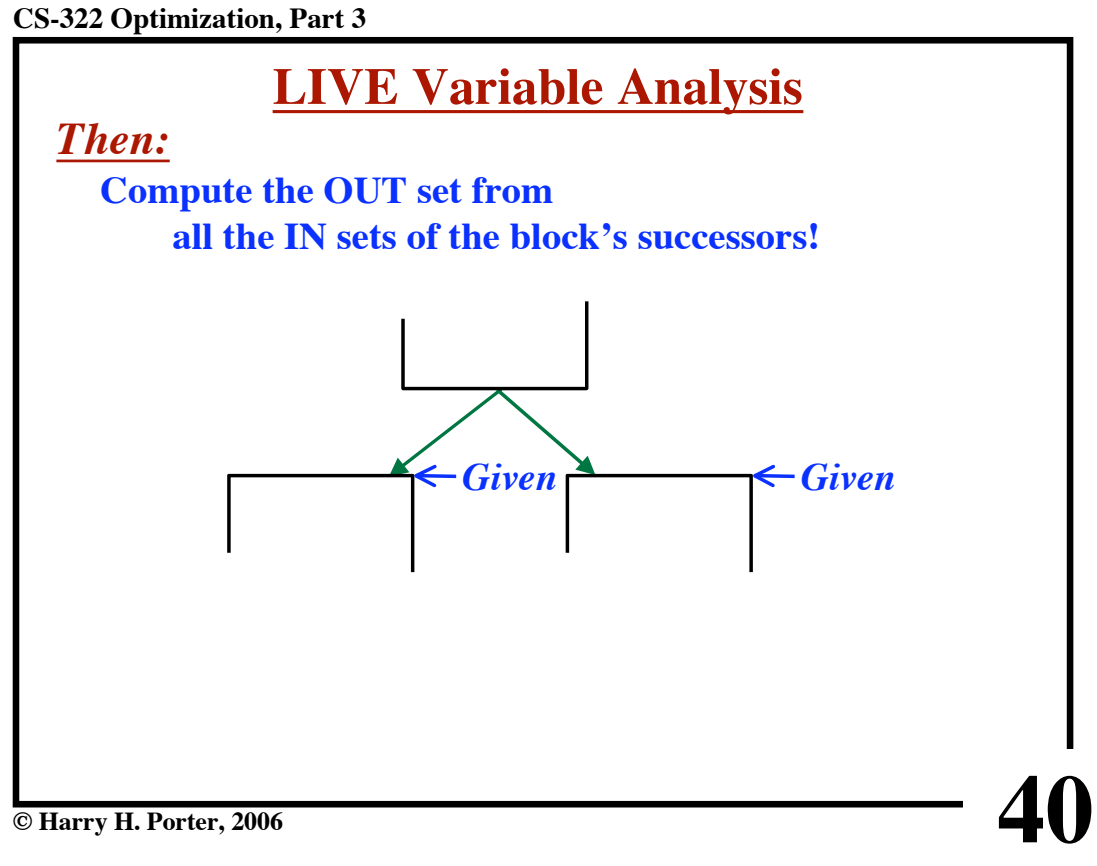

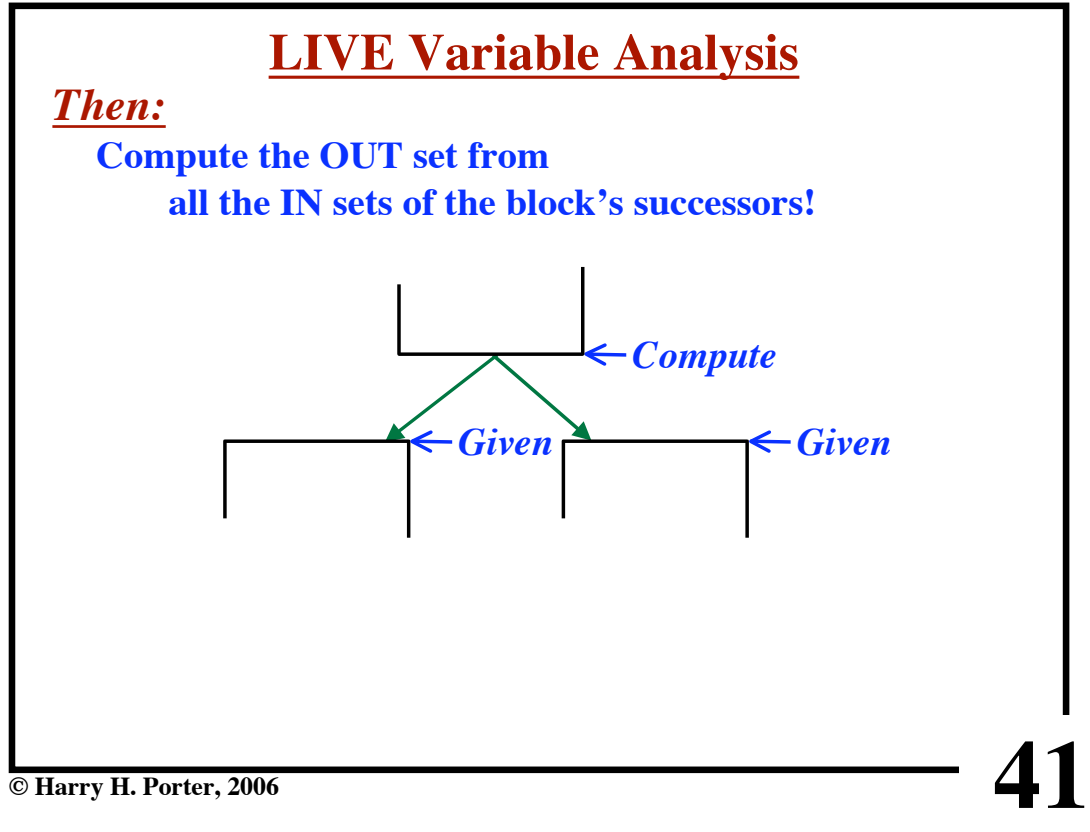

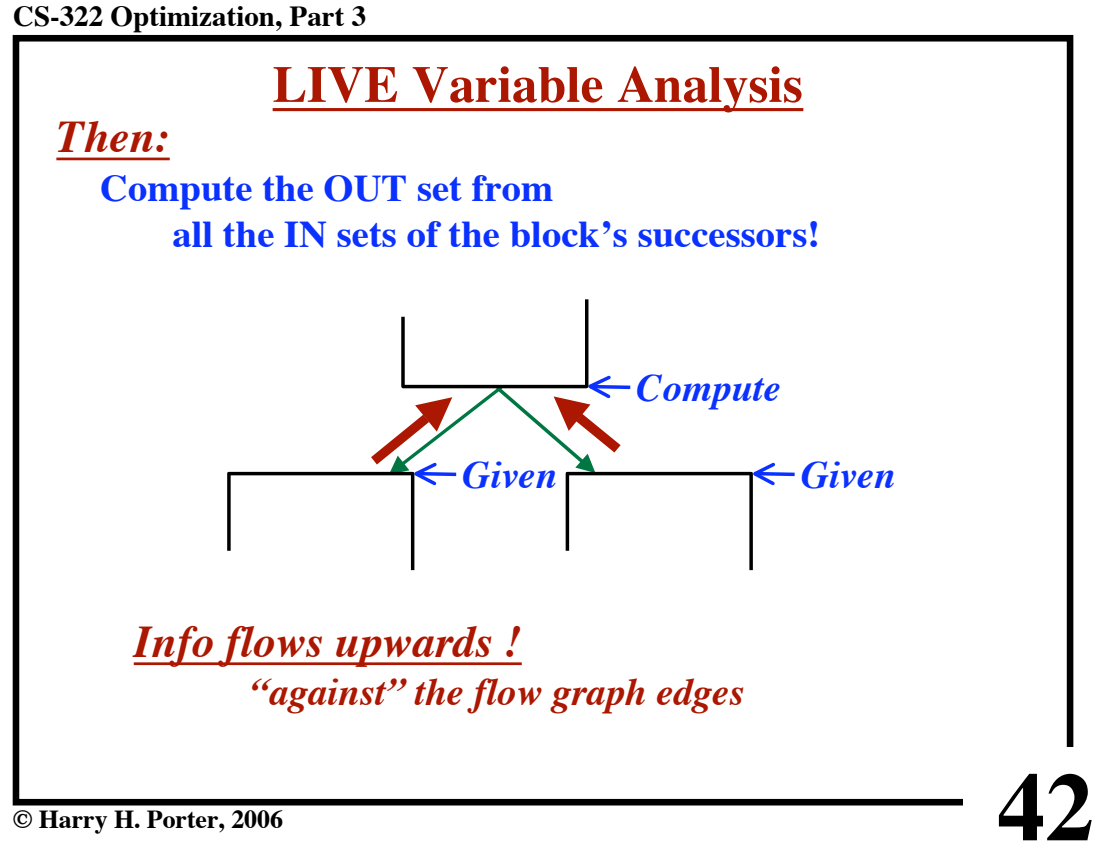

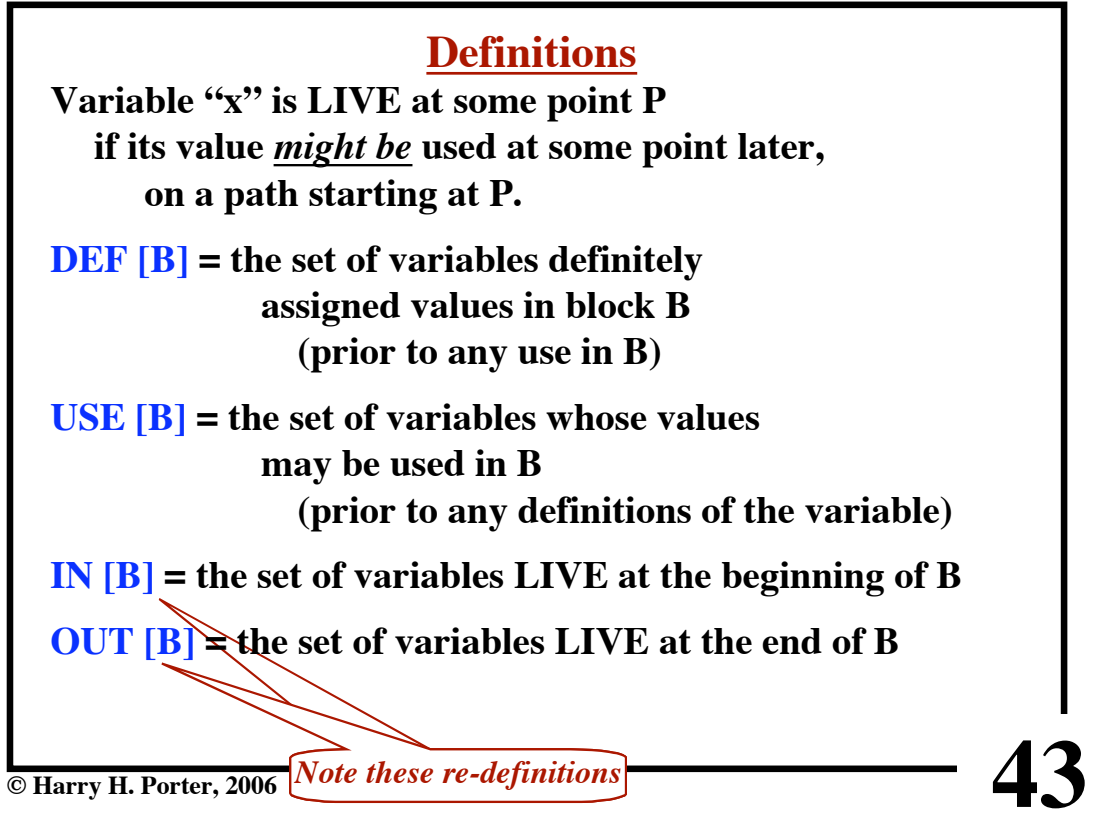

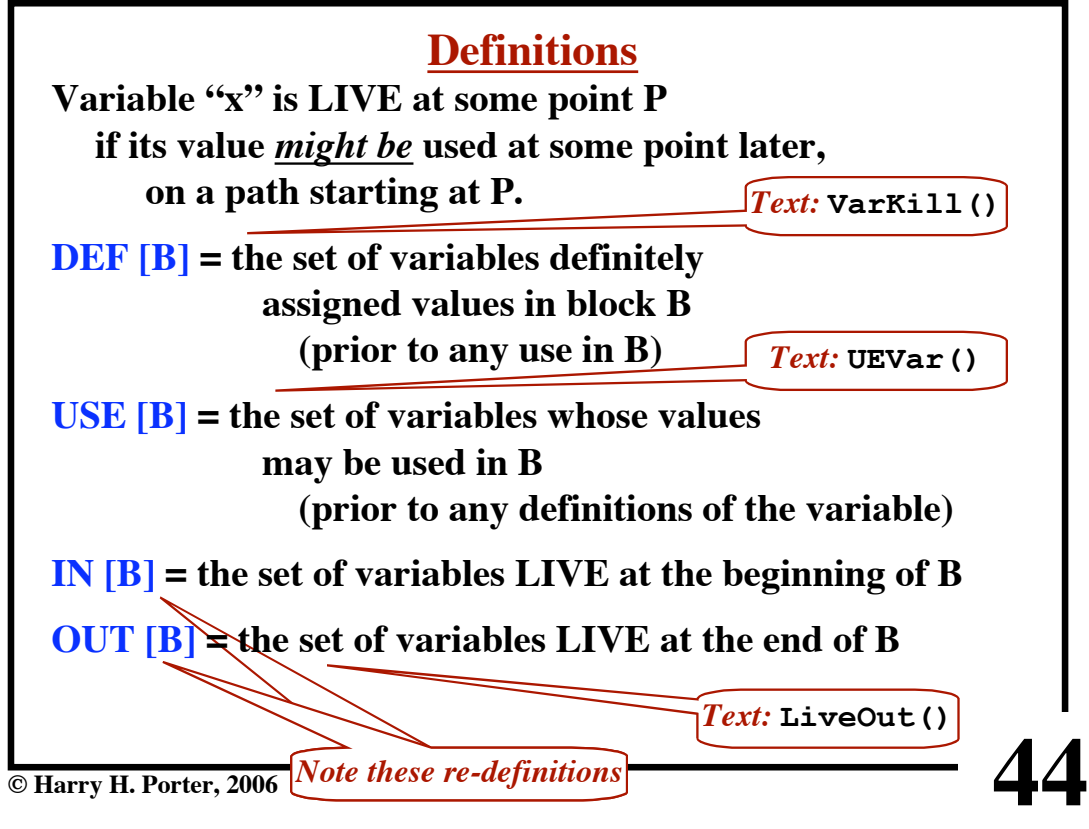

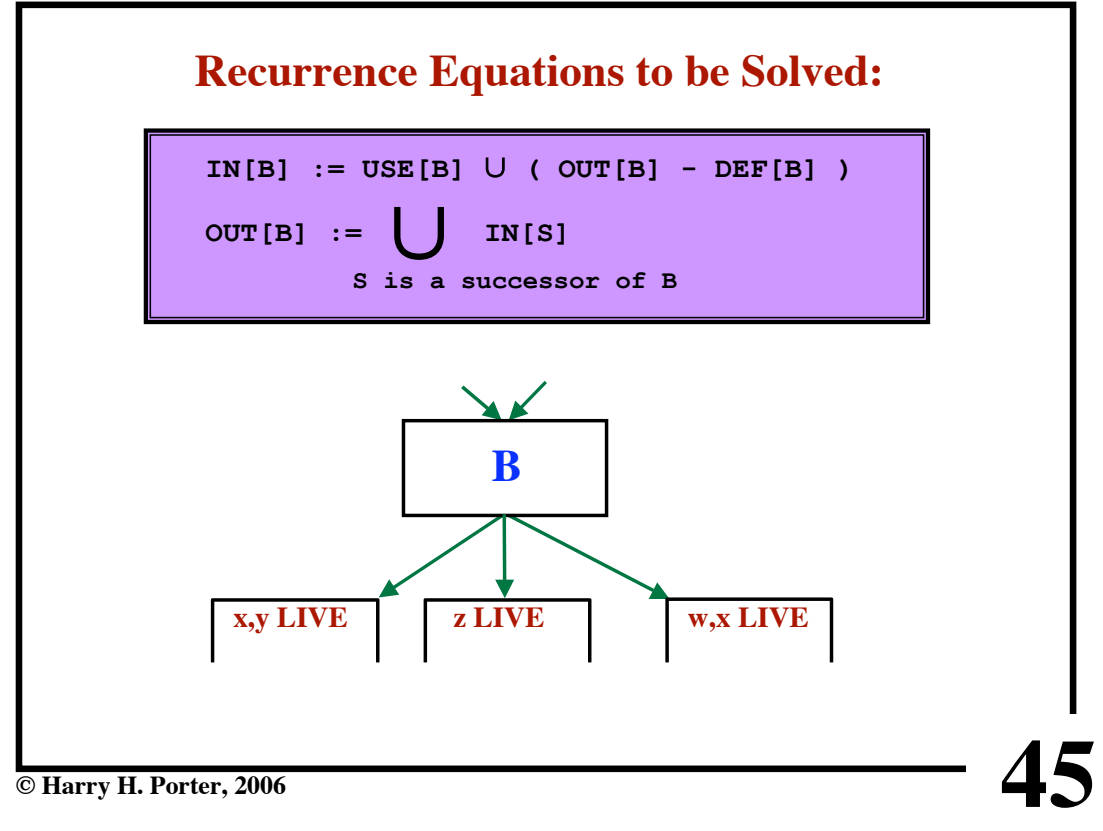

**CS-322 Optimization, Part 3**

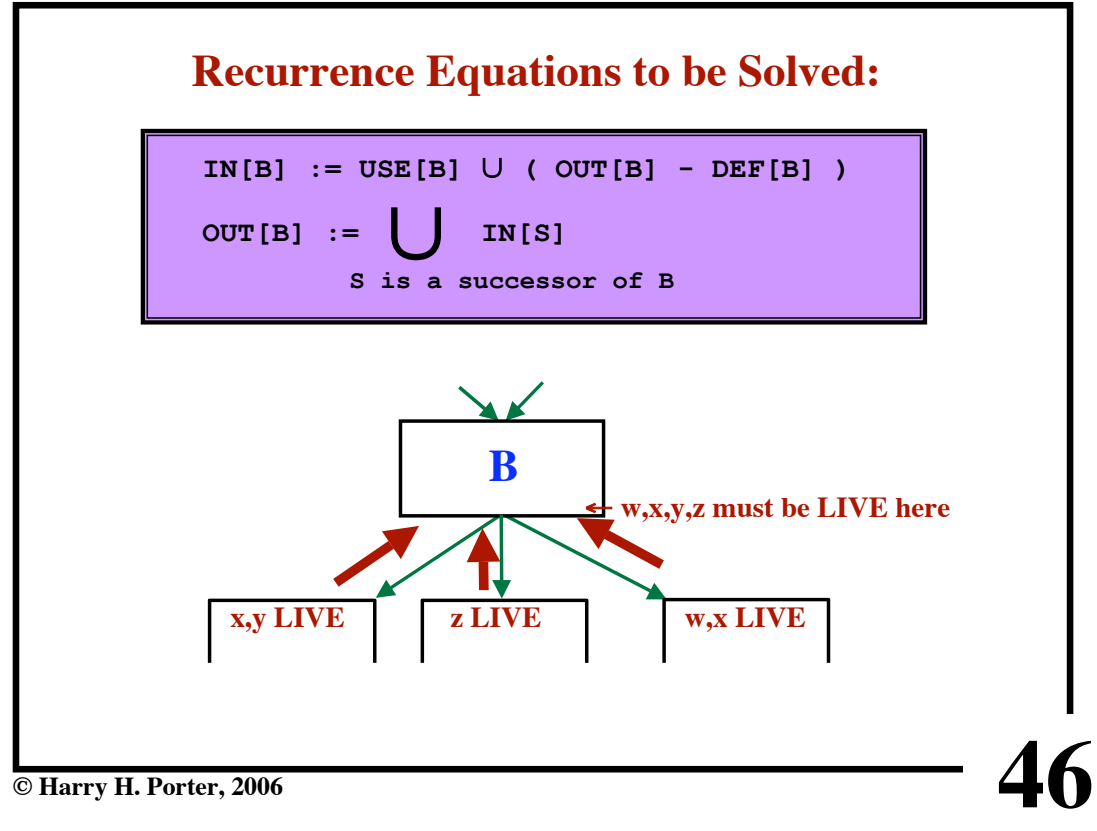

![](_page_23_Figure_1.jpeg)

![](_page_23_Figure_2.jpeg)

**CS-322 Optimization, Part 3**

![](_page_24_Figure_1.jpeg)

**© Harry H. Porter, 2006**

**CS-322 Optimization, Part 3**

![](_page_24_Figure_4.jpeg)

![](_page_25_Figure_1.jpeg)

**CS-322 Optimization, Part 3**

![](_page_25_Figure_3.jpeg)

![](_page_26_Figure_1.jpeg)

**CS-322 Optimization, Part 3**

![](_page_26_Figure_4.jpeg)

![](_page_27_Figure_1.jpeg)

**CS-322 Optimization, Part 3**

![](_page_27_Figure_4.jpeg)

![](_page_28_Figure_1.jpeg)

![](_page_28_Picture_307.jpeg)

![](_page_29_Figure_1.jpeg)

**CS-322 Optimization, Part 3**

![](_page_29_Figure_3.jpeg)

**CS-322 Optimization, Part 3**

![](_page_30_Figure_1.jpeg)

![](_page_30_Figure_3.jpeg)

![](_page_31_Figure_1.jpeg)

![](_page_31_Figure_3.jpeg)

![](_page_31_Figure_4.jpeg)

**CS-322 Optimization, Part 3**

![](_page_32_Figure_1.jpeg)

![](_page_32_Figure_3.jpeg)

**© Harry H. Porter, 2006**

**CS-322 Optimization, Part 3**

![](_page_33_Figure_1.jpeg)

![](_page_33_Figure_3.jpeg)

![](_page_34_Figure_1.jpeg)

#### **CS-322 Optimization, Part 3**

![](_page_34_Picture_3.jpeg)

**CS-322 Optimization, Part 3**

![](_page_35_Figure_1.jpeg)

![](_page_35_Figure_4.jpeg)

**CS-322 Optimization, Part 3**

![](_page_36_Figure_1.jpeg)

**© Harry H. Porter, 2006**

**CS-322 Optimization, Part 3**

![](_page_36_Figure_4.jpeg)

![](_page_37_Figure_1.jpeg)

**76 CS-322 Optimization, Part 3 © Harry H. Porter, 2006 Copy Propagation x := y**  $a := b \oplus x$ *There must be <u>no</u>*<br>*assignment to y on any path from*  $x := y$  *to*  $a := b \oplus x$ 

![](_page_38_Figure_1.jpeg)

**CS-322 Optimization, Part 3**

![](_page_38_Figure_3.jpeg)

![](_page_39_Figure_1.jpeg)

**CS-322 Optimization, Part 3**

![](_page_39_Figure_3.jpeg)

![](_page_40_Figure_1.jpeg)

![](_page_40_Figure_3.jpeg)

![](_page_41_Figure_1.jpeg)

**CS-322 Optimization, Part 3**

![](_page_41_Figure_3.jpeg)

![](_page_42_Figure_1.jpeg)

![](_page_42_Figure_3.jpeg)

## **Then, Use Data Flow to Compute...**

## **C\_IN [B]**

**The set of all copy statements x := y such that every path from the initial block to the beginning of B contains the copy and there are no assignments to x or y on any path from the copy statement to the beginning of block B.**

*[ Technically, there must be no assignments on the path between the last occurrence of the copy and the beginning of block B.]*

### **C\_OUT [B]**

**Same, at the end of the block.**

**© Harry H. Porter, 2006**

#### **CS-322 Optimization, Part 3**

![](_page_43_Figure_9.jpeg)

**87**

![](_page_44_Figure_1.jpeg)

## **Copy Deletion Algorithm**

## **Input:**

**Control Flow Graph U-D Chain info D-U Chain info Results of Data Flow Analysis; C\_IN [B], for each block**

## **Output:**

**Modified Flow Graph**

![](_page_44_Picture_8.jpeg)

**CS-322 Optimization, Part 3**

![](_page_45_Figure_1.jpeg)